# **Probabilistic Programming in Birch**

www.birch-lang.org

Lawrence Murray Department of Information Technology, Uppsala University

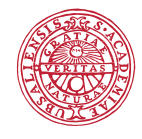

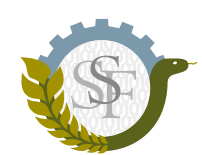

**UPPSALA UNIVERSITET** 

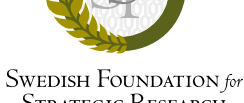

**STRATEGIC RESEARCH** 

#### **Outline**

- 1. Graphical models *−→* probabilistic programs.
- 2. Birch: motivation and design.
- 3. Birch: language features.

#### (a) Directed

(b) Undirected

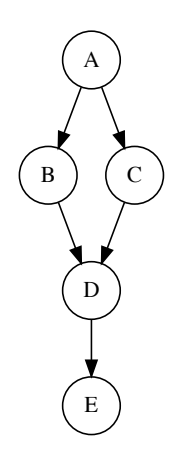

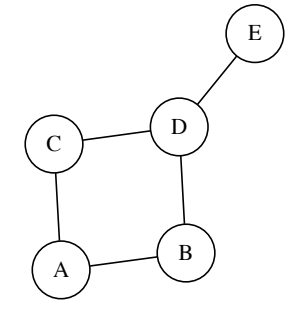

(a) Without plate notation

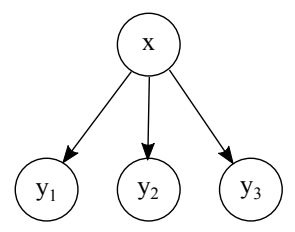

#### (b) With plate notation

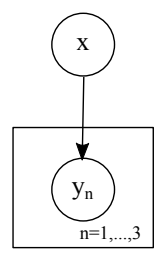

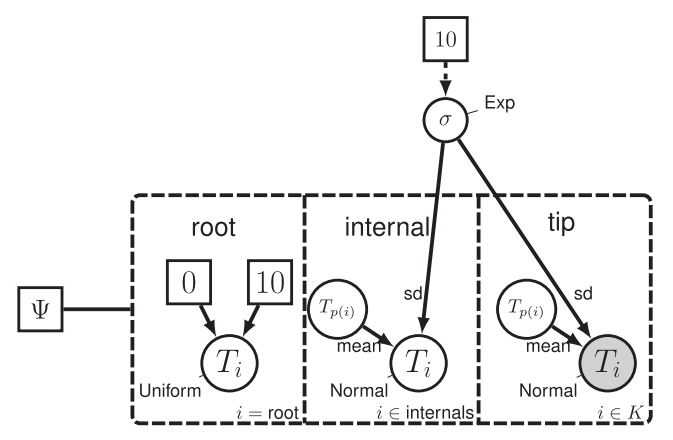

Figure: S. Höhna, M. J. Landis, T. A. Heath, B. Boussau, N. Lartillot, B. R. Moore, J. P.

Huelsenbeck, and F. Ronquist. Revbayes: Bayesian phylogenetic inference using graphical models and an interactive model-specification language. Systematic, 65(4):726–736, 2016. doi: 10.1093/sysbio/syw021

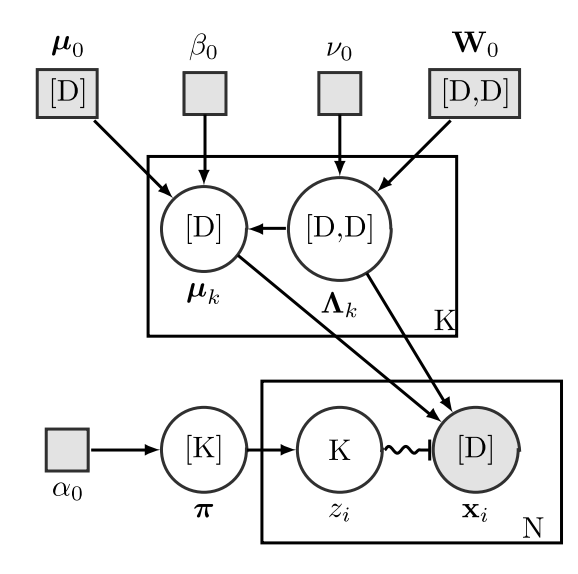

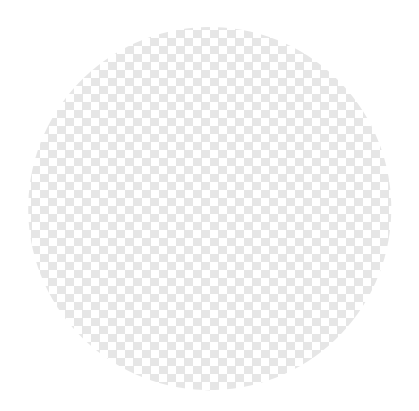

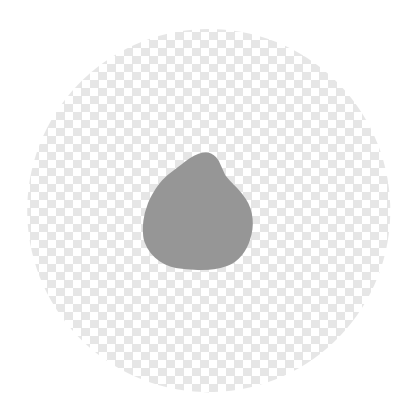

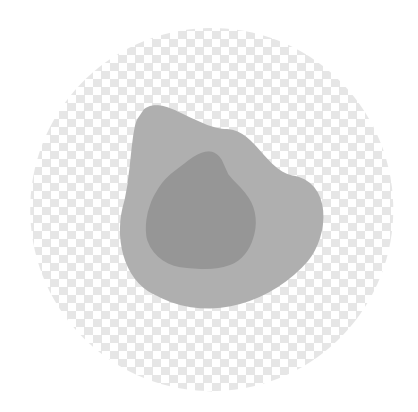

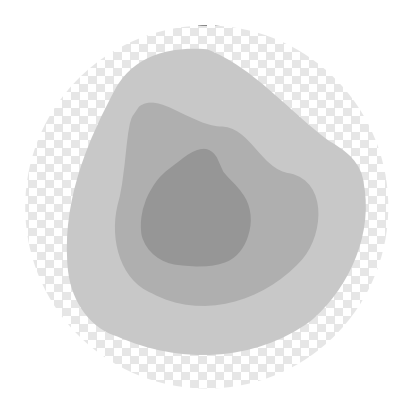

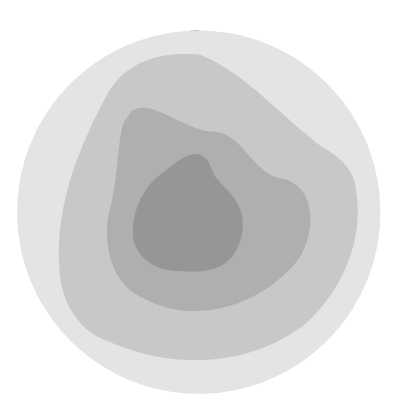

The most expressive languages are known as **universal**

Also known as **Turing complete**.

Models written in such languages are **universal probabilistic programs**.

These are the most expressive languages for model specification, but also the most difficult for which to do inference.

An alternative perspective on probabilistic programming is that it is a **programming paradigm** for probabilistic modelling and inference.

An alternative perspective on probabilistic programming is that it is a **programming paradigm** for probabilistic modelling and inference.

- ▶ Other programming paradigms include object-oriented programming, generic programming, procedural programming, functional programming, etc.
- $\blacktriangleright$  From this perspective, probabilistic programming languages merely emphasise this particular programming paradigm, providing ergonomic features for writing probabilistic models and probabilistic inference methods.

**2** Birch: motivation and design

#### Birch

- ▶ Universal probabilistic programming language (PPL).
- ▶ Supports procedural, generic, object-oriented, and (of course) probabilistic programming paradigms.
- ▶ Both models and methods are written in the Birch language itself.
- ▶ Draws inspiration from many places, including existing PPLs such as LibBi (www.libbi.org), and modern object-oriented languages such as Swift.
- ▶ Free and open source, under the Apache 2.0 license.
- ▶ See birch-lang.org

#### Technical details

- ▶ Dynamic memory management with reference-counted garbage collection.
- $\triangleright$  Compiles to C++14 then native binaries.
- $\triangleright$  Uses standard C/C++ libraries for numerical computing, e.g. STL, Boost, Eigen.
- $\triangleright$  C/C++ code can be nested in Birch code to allow tight integration.

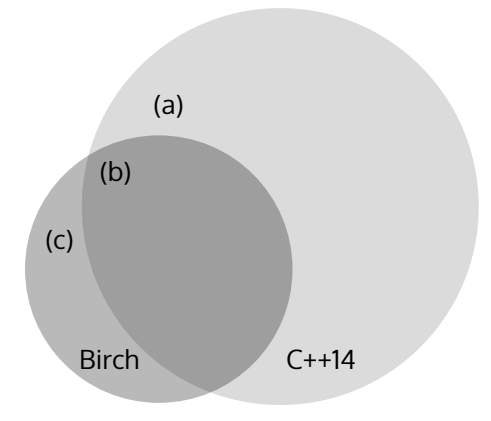

(a) C++14 provides a lot of things we would like to quarantine.

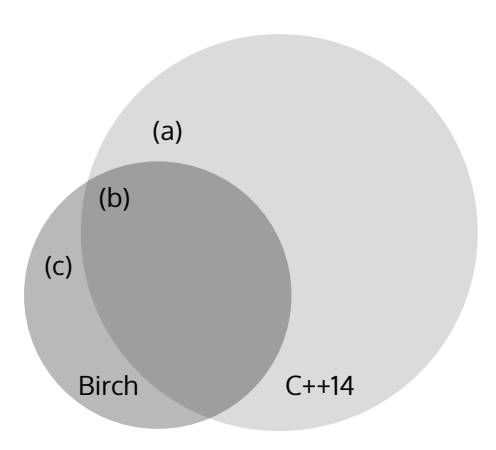

- (a) C++14 provides a lot of things we would like to quarantine.
- (b) Most Birch code translates directly to C++14 e.g. object model, higher-order functions, user-defined conversions

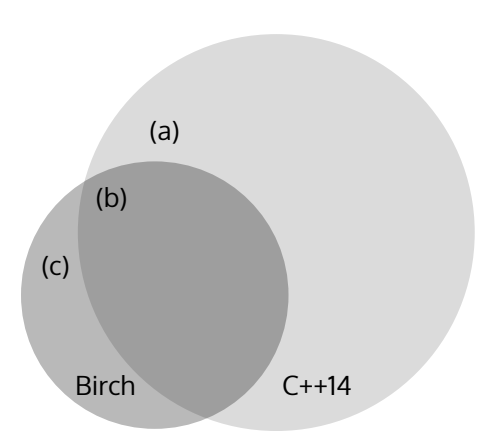

- (a) C++14 provides a lot of things we would like to quarantine.
- (b) Most Birch code translates directly to C++14 e.g. object model, higher-order functions, user-defined conversions
- (c) Some Birch code translates to verbose or intrusive C++14 that one would not want to code by hand e.g. probabilistic operators, fibers, copy-on-write

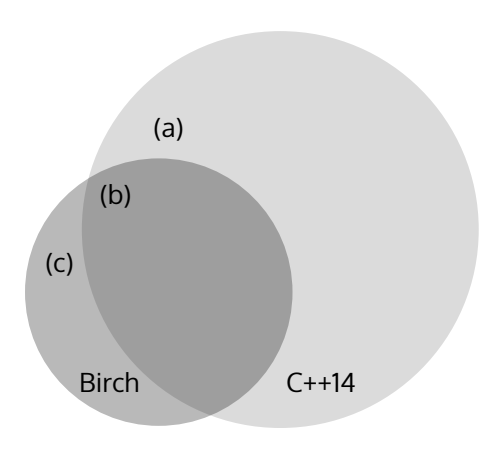

## Models in Birch

In Birch, a model is specified by writing a program that simulates from the **joint distribution**.

- $\blacktriangleright$  In many other PPLs, there is a distinction between which variables are observed and which are latent **within the program**.
	- $\triangleright$  i.e. the program already factors the joint distribution into likelihood and prior.
- $\triangleright$  In Birch, the preference is to distinguish which variables are observed and which are latent **at runtime**.
	- $\blacktriangleright$  i.e. at runtime, the user, or the inference method, chooses which conditionals or marginals of the joint distribution are of interest.

## Models in Birch

In Birch, a model is specified by writing a program that simulates from the **joint distribution**.

- $\triangleright$  In many other PPLs, there is a distinction between which variables are observed and which are latent **within the program**.
	- $\triangleright$  i.e. the program already factors the joint distribution into likelihood and prior.
- $\triangleright$  In Birch, the preference is to distinguish which variables are observed and which are latent **at runtime**.
	- $\blacktriangleright$  i.e. at runtime, the user, or the inference method, chooses which conditionals or marginals of the joint distribution are of interest.
	- $\blacktriangleright$  (Ideally, at least, as this is not always possible.)

#### Example: Bayesian linear regression model

```
class LinearRegressionModel < Model {
  X:Real[\_,-];
   σ2:Random<Real>;
   β:Random<Real[_]>;
   y:Random<Real[_]>;
  fiber simulate() -> Real {
    N: Integer \leq rows(X);
     P:Integer <- columns(X);
    if (N > 0 && P > 0) {
      σ2 ~ ~ ~ Inverse Gamma (3, 0, 0, 4);
       β ~ Gaussian(vector(0.0, P), identity(P)*σ2);
       y ~ Gaussian(X*β, σ2);
     }
   }
```
}

#### Example: linear-Gaussian state-space model

```
class LinearGaussianSSM = MarkovModel<LinearGaussianSSMState,
     LinearGaussianSSMParameter>;
```

```
class LinearGaussianSSMParameter < Parameter {
  a:Real < 0.8;
   σ2_x:Real <- 1.0;
   σ2_y:Real <- 0.1;
}
```

```
class LinearGaussianSSMState < State {
   x:Random<Real>;
  y:Random<Real>;
```

```
 fiber initial(θ:LinearGaussianSSMParameter) -> Real {
  x \sim Gaussian(0.0, \theta.\sigma2_x);
   y ~ Gaussian(x, θ.σ2_y);
 }
```
#### Example: linear-Gaussian state-space model

```
fiber transition(z:LinearGaussianSSMState,
       θ:LinearGaussianSSMParameter) -> Real {
    x \sim Gaussian(\theta.a*z.x, \theta.σ2 x);
     y ~ Gaussian(x, θ.σ2_y);
   }
}
```
#### Example: nonlinear state-space model

class  $SIRModel = MarkovModel < SIRState, SIRParameter$ ;

```
class SIRParameter < Parameter {
   λ:Random<Real>;
   δ:Random<Real>;
   γ:Random<Real>;
  fiber parameter() \rightarrow Real {
    λ < -10.0;
     δ ~ Beta(2.0, 2.0);
    y \sim Beta(2.0, 2.0);
   }
}
class SIRState < State {
```
τ:Random<Integer>;

Δi:Random<Integer>;

Δr:Random<Integer>;

#### Example: nonlinear state-space model Δr:Random<Integer>;

s:Random<Integer>;

i:Random<Integer>;

```
 r:Random<Integer>;
```
}

```
fiber transition(x:SIRState, \theta:SIRParameter) -> Real {
  \tau ~ Binomial(x.s, 1.0 - exp(-\theta.\lambda*x.i/(x.s + x.i + x.r)));
   Δi ~ Binomial(τ, θ.δ);
   Δr ~ Binomial(x.i, θ.γ);
  s \sim Delta(x.s - \Delta i);
  i \sim Delta(x.i + \Delta i - \Delta r);
  r \sim Delta(x.r + \Delta r);
 }
```
#### Models in Birch

- $\triangleright$  Knowing something about the structure of a model may help tailor the inference algorithm, so it will be useful if programs reveal something of this.
- $\triangleright$  One option is static analysis, but this is hard.
- ▶ The approach at this stage is for it to be the programmer's responsibility to reveal this by construction, e.g. using the MarkovModel class.
- $\triangleright$  Details are still developing.

## Methods in Birch

Inference methods are also written in the Birch language.

- $\blacktriangleright$  Currently available are:
	- ▶ Analytical solutions
	- ▶ Importance sampling
	- $\blacktriangleright$  Bootstrap particle filter
	- ▶ Alive particle filter
	- ▶ Auxiliary particle filter (automated)
	- ▶ Rao–Blackwellized particle filter (automated)
- ▶ Not far off are:
	- ▶ Particle MCMC methods
	- Other MCMC methods.

**3** Birch: language features

#### **Optionals**

**Optionals** allow variables to have a value of a particular type, or no value at all.

- ▶ They are used in other programming languages (e.g. Swift) to eliminate boilerplate that checks for null values, e.g. a function checking its arguments.
- ▶ In Birch, they are used for the same purpose, but also a second role: to represent **missing values**.

#### Randoms

**Randoms** are optionals to which a probability distribution can be attached.

▶ When they **don't have a value**, the probability distribution can be used to automatically **simulate a value**.

 $\triangleright$  Once a random has a value, that value is final, it cannot be overwritten.

#### Delayed sampling

- ▶ Randoms are essential for the **delayed sampling** mechanism within Birch.
- $\blacktriangleright$  This is a heuristic algorithm for performing analytical optimizations at runtime.
- $\blacktriangleright$  It automatically yields optimizations such as variable elimination/collapsing, Rao–Blackwellization and locally-optimal proposals.

#### See:

L. M. Murray, D. Lundén, J. Kudlicka, D. Broman, and T. B. Schön. Delayed sampling and automatic Rao–Blackwellization of probabilistic programs. Proceedings of the 21st International Conference on Artificial Intelligence and Statistics (AISTATS), 2018.

URL https://arxiv.org/abs/1708.07787

## Delayed sampling example

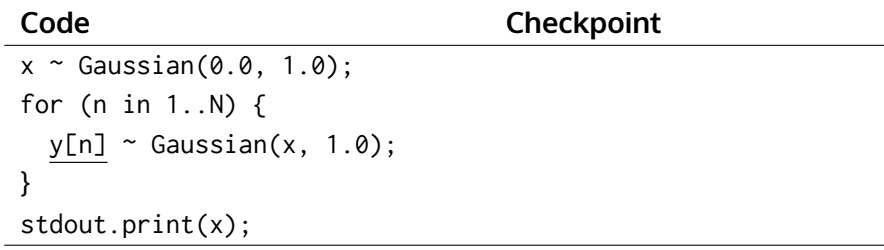

# Delayed sampling example

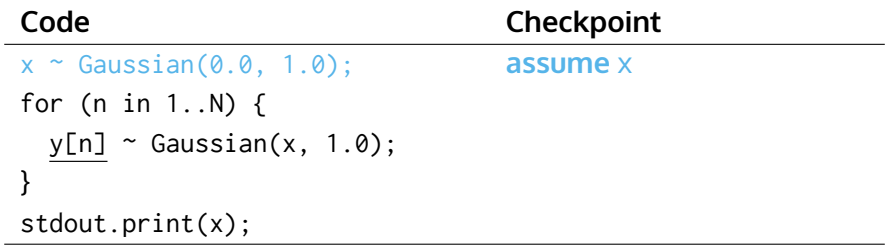

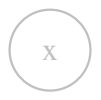

# Delayed sampling example

#### **Code Code Checkpoint**  $x \sim$  Gaussian(0.0, 1.0); for (n in 1..N) {  $y[n]$  ~ Gaussian(x, 1.0); } stdout.print(x);

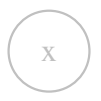
Î,

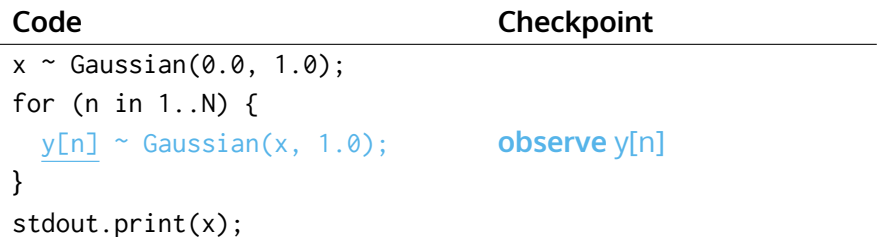

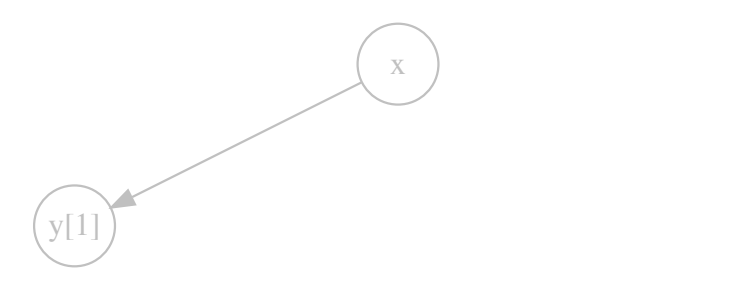

Î,

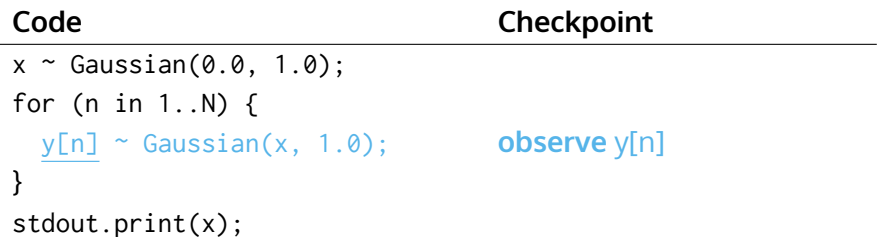

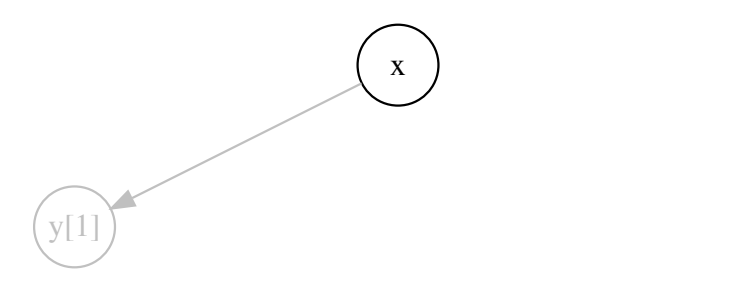

Î,

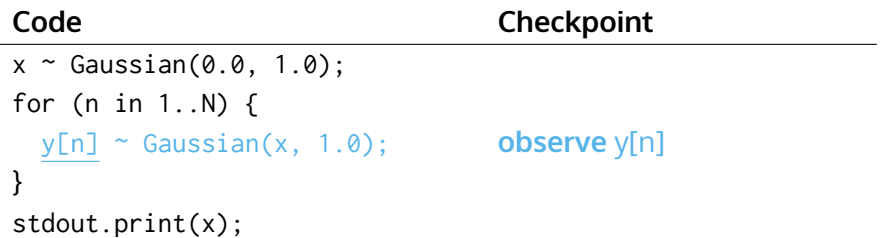

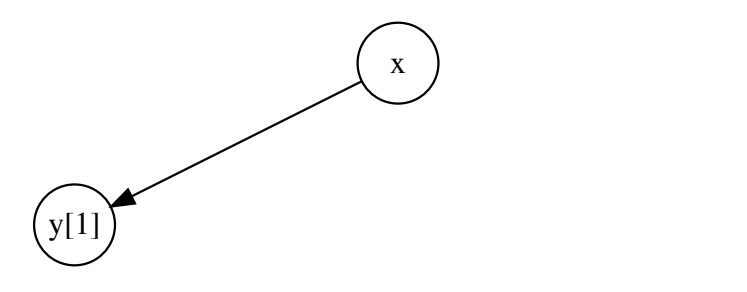

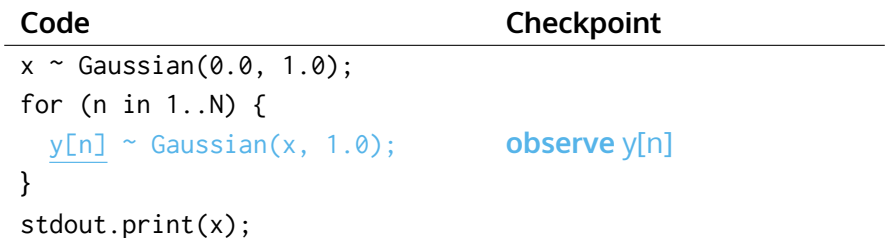

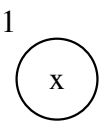

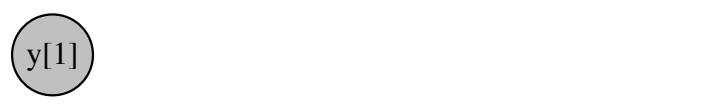

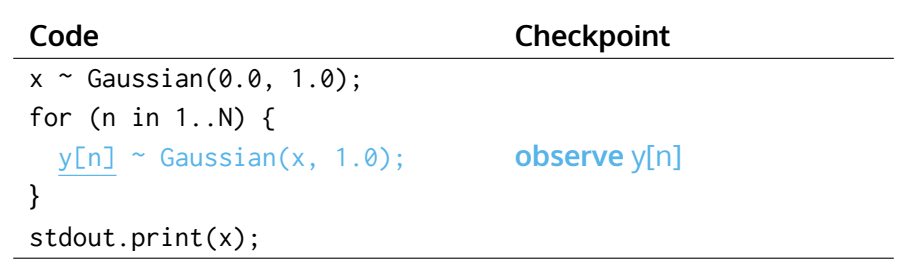

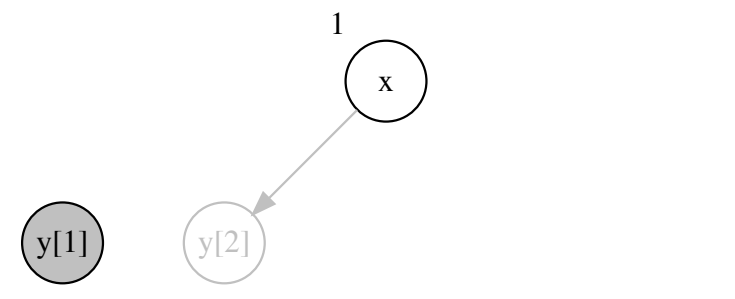

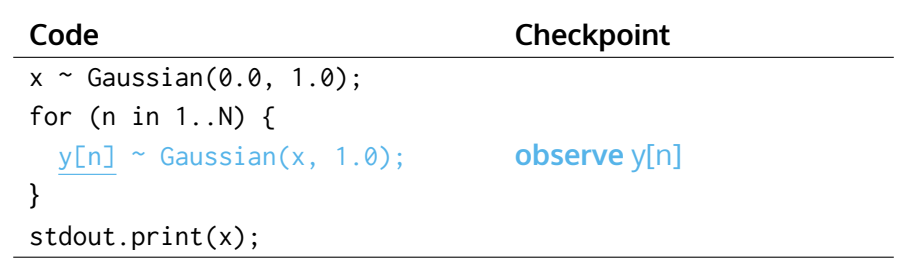

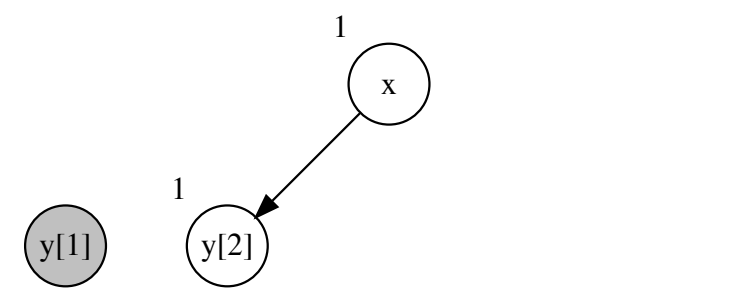

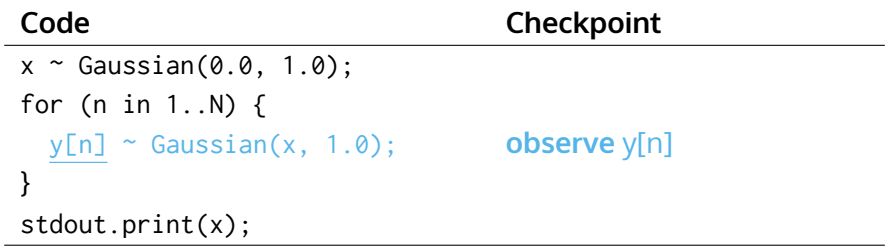

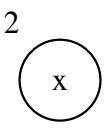

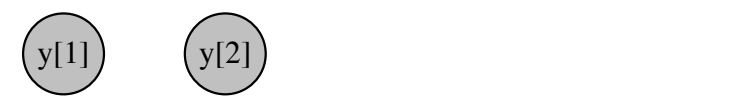

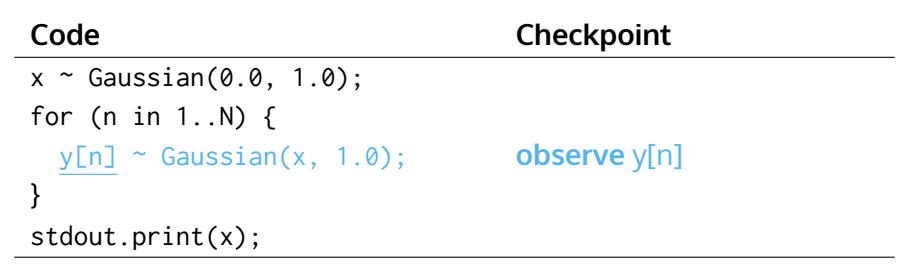

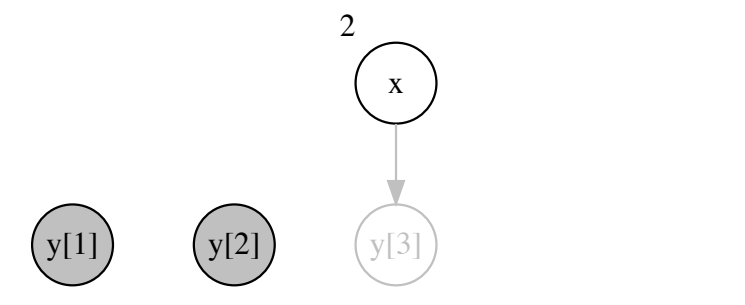

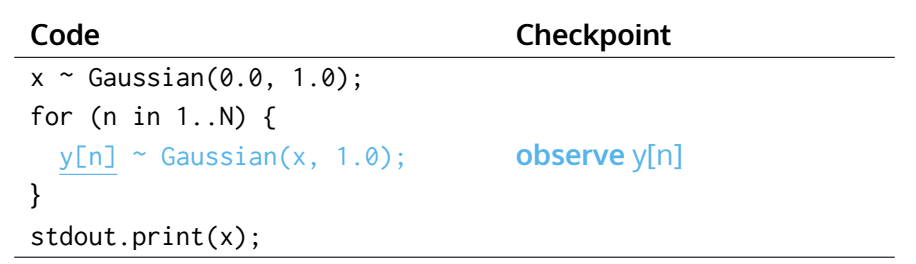

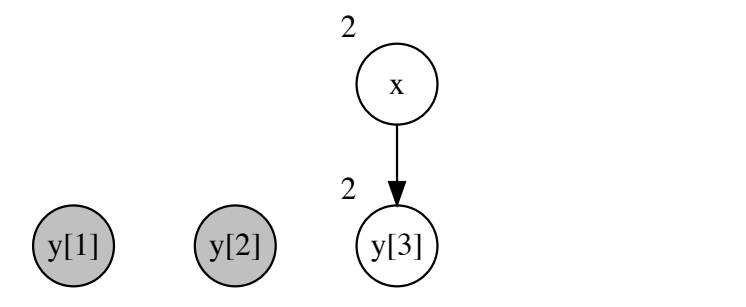

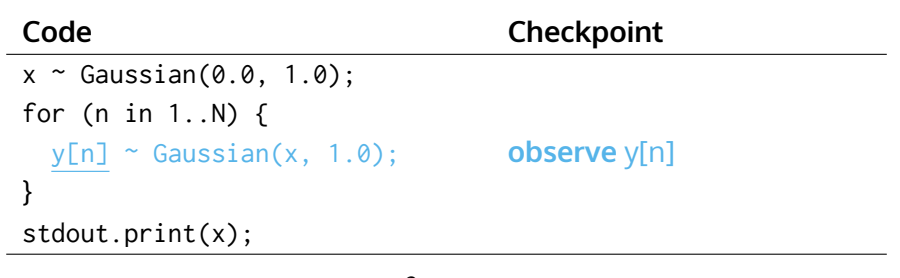

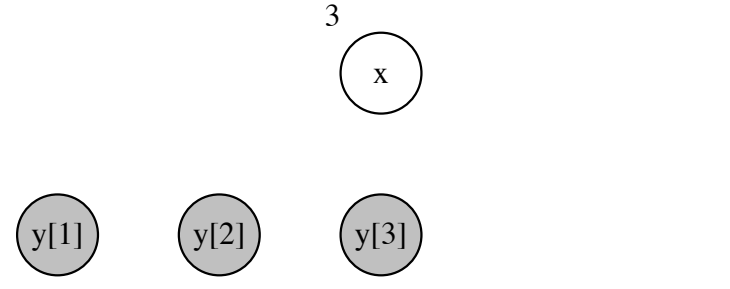

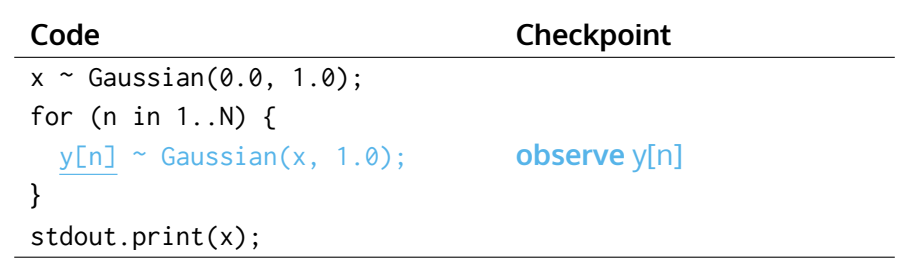

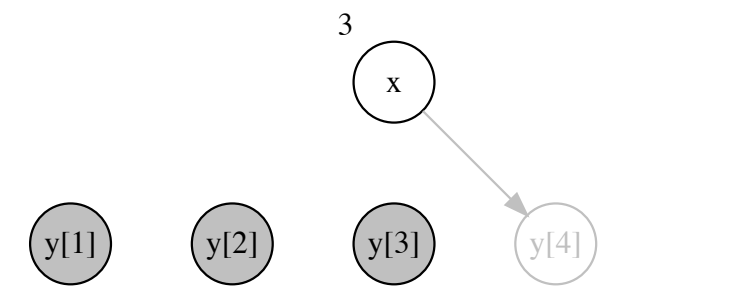

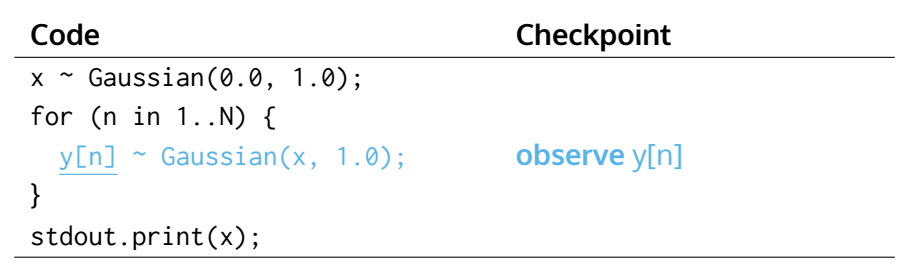

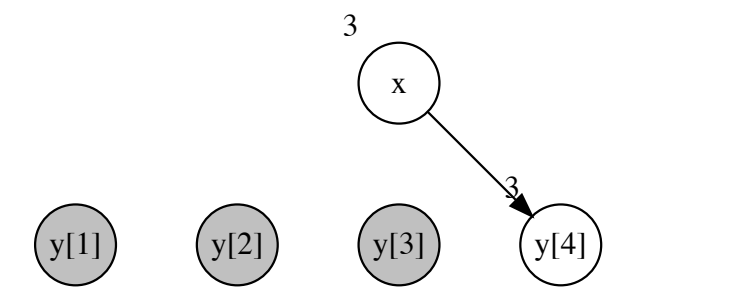

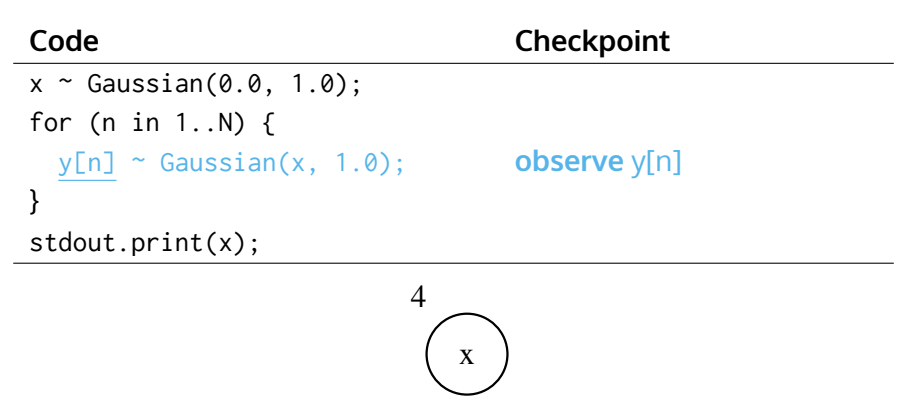

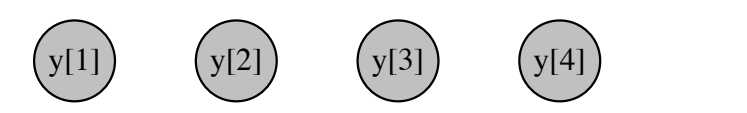

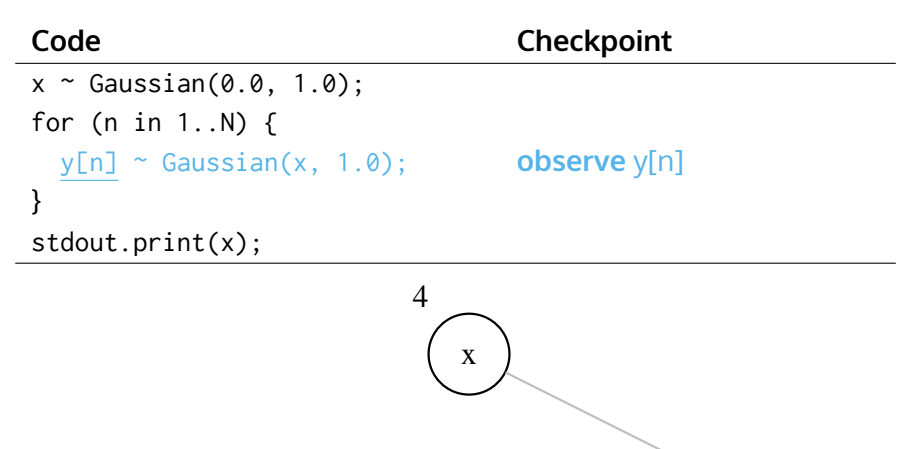

 $y[1]$   $(y[2])$   $(y[3])$   $(y[4])$   $(y[5])$ 

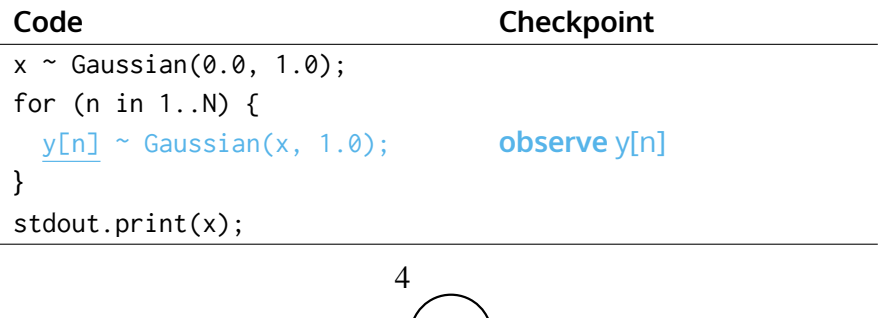

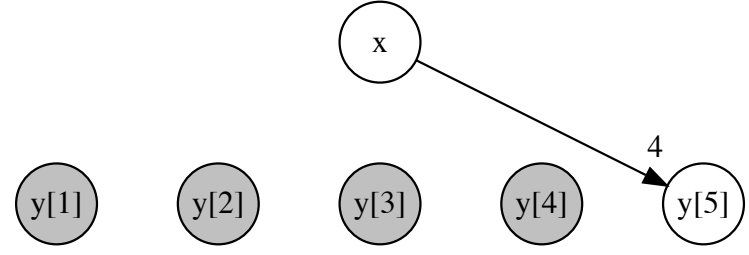

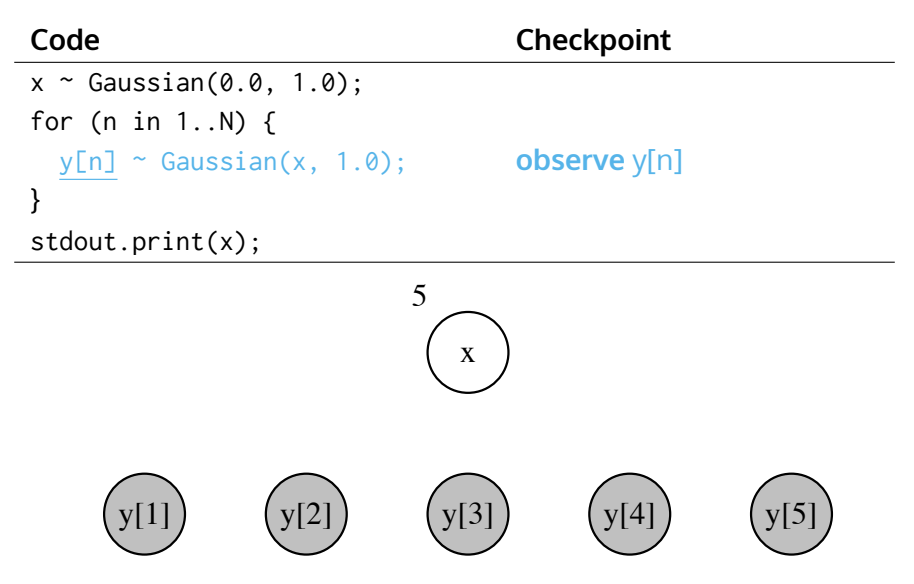

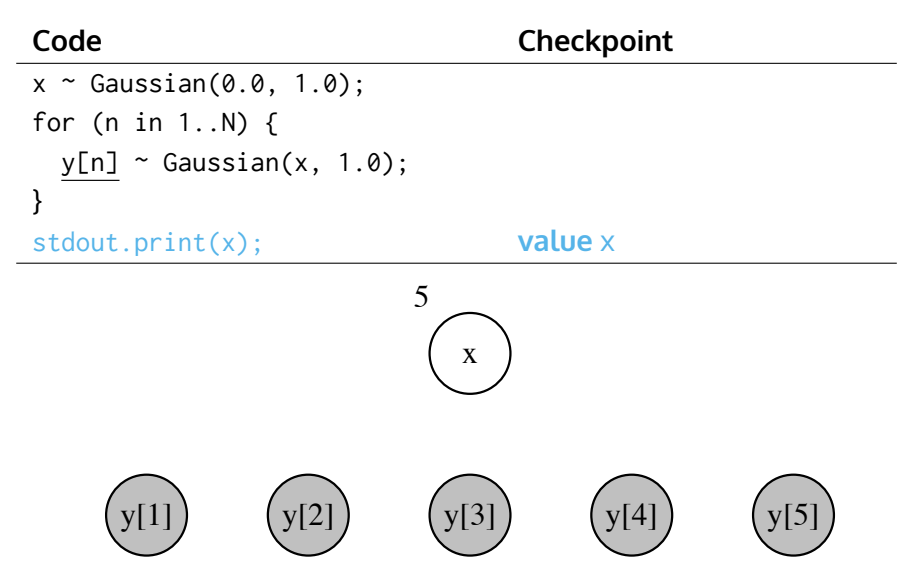

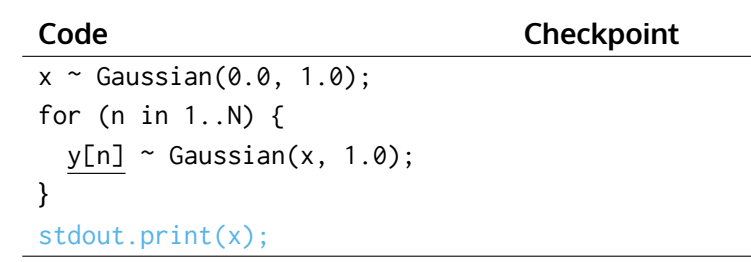

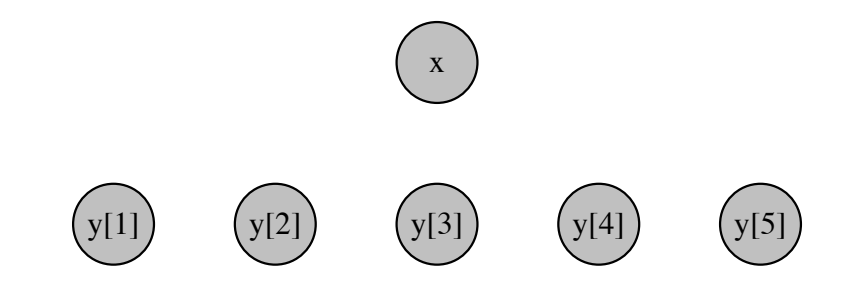

## **Code Checkpoint**  $x \sim$  Gaussian(0.0, 1.0); for (n in 1..N) {  $y[n]$  ~ Gaussian(x, 1.0); } stdout.print(x);

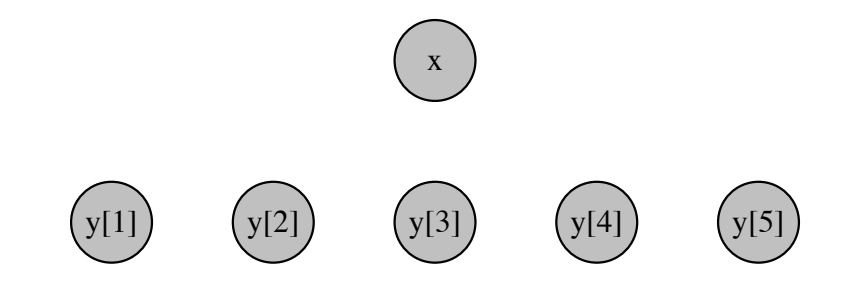

```
x[1] ~ Gaussian(0.0, 1.0);
y[1] ~ Gaussian(x[1], 1.0);
for (t in 2..T) {
  x[t] ~ Gaussian(a*x[t - 1], 1.0);
  y[t] ~ Gaussian(x[t], 1.0);
}
stdout.print(x[1]);
```
x[1]

```
x[1] ~ Gaussian(0.0, 1.0); assume x[1]
y[1] ~ Gaussian(x[1], 1.0);
for (t in 2..T) {
 x[t] ~ Gaussian(a*x[t - 1], 1.0);
 y[t] ~ Gaussian(x[t], 1.0);
}
stdout.print(x[1]);
```
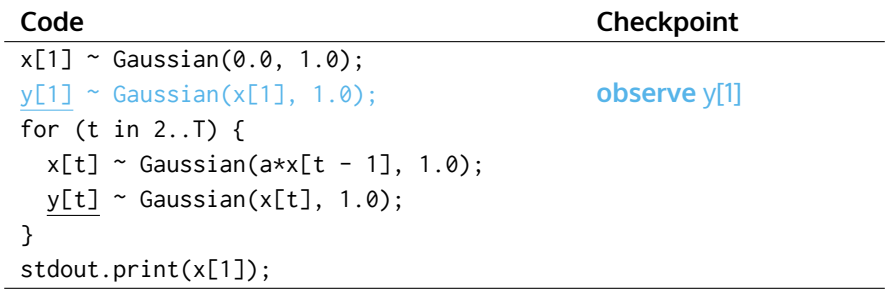

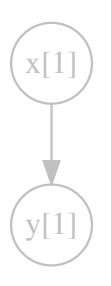

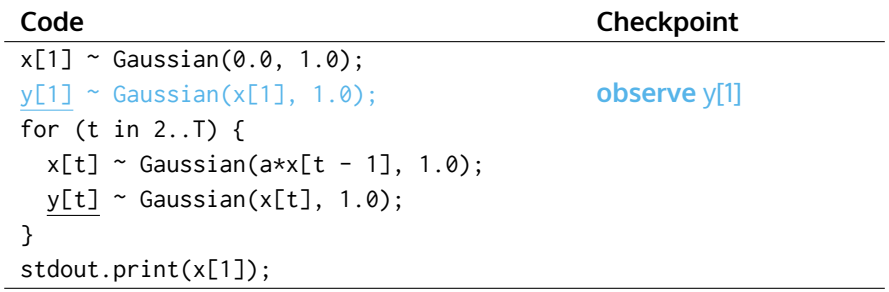

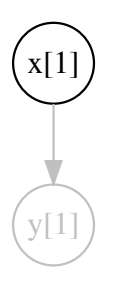

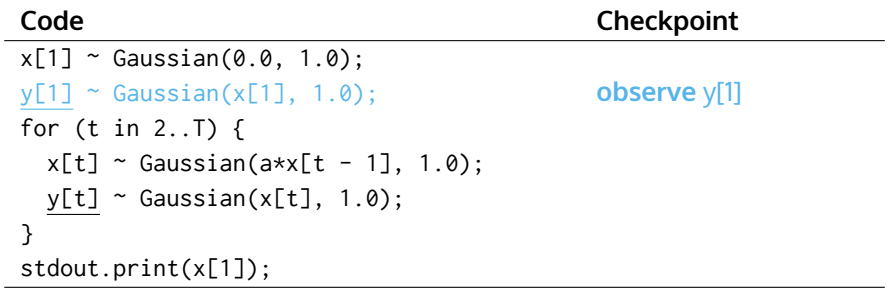

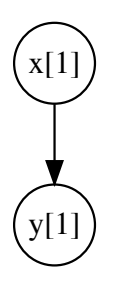

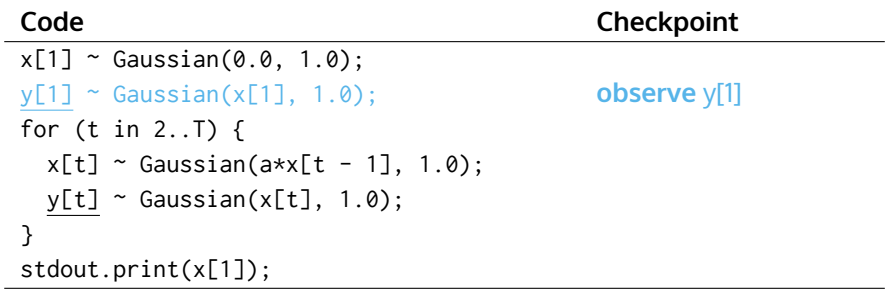

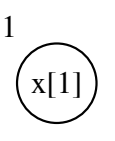

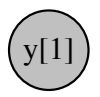

### **Code Checkpoint**  $x[1]$  ~ Gaussian(0.0, 1.0);  $y[1]$  ~ Gaussian(x[1], 1.0); for (t in 2..T) { x[t] ~ Gaussian(a\*x[t - 1], 1.0); **assume** x[t]  $y[t]$  ~ Gaussian(x[t], 1.0); } stdout.print(x[1]);

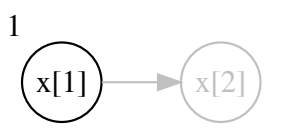

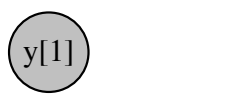

```
x[1] ~ Gaussian(0.0, 1.0);
y[1] ~ Gaussian(x[1], 1.0);
for (t in 2..T) {
 x[t] ~ Gaussian(a*x[t - 1], 1.0);
 y[t] ~ Gaussian(x[t], 1.0); observe y[t]
}
stdout.print(x[1]);
```
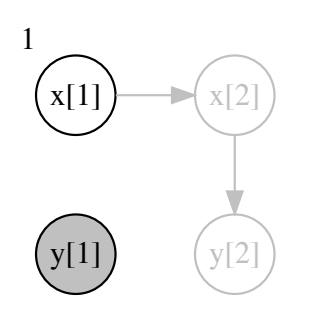

```
x[1] ~ Gaussian(0.0, 1.0);
y[1] ~ Gaussian(x[1], 1.0);
for (t in 2..T) {
 x[t] ~ Gaussian(a*x[t - 1], 1.0);
 y[t] ~ Gaussian(x[t], 1.0); observe y[t]
}
stdout.print(x[1]);
```
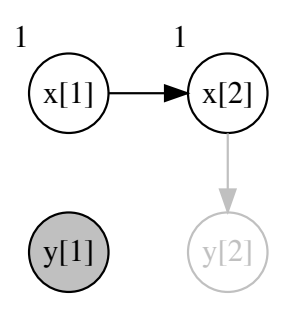

```
x[1] ~ Gaussian(0.0, 1.0);
y[1] ~ Gaussian(x[1], 1.0);
for (t in 2..T) {
 x[t] ~ Gaussian(a*x[t - 1], 1.0);
 y[t] ~ Gaussian(x[t], 1.0); observe y[t]
}
stdout.print(x[1]);
```
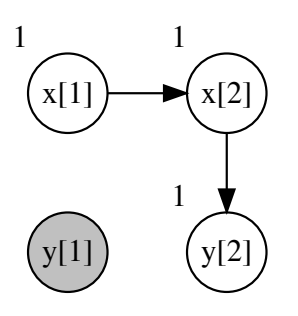

```
x[1] ~ Gaussian(0.0, 1.0);
y[1] ~ Gaussian(x[1], 1.0);
for (t in 2..T) {
 x[t] ~ Gaussian(a*x[t - 1], 1.0);
 y[t] ~ Gaussian(x[t], 1.0); observe y[t]
}
stdout.print(x[1]);
```
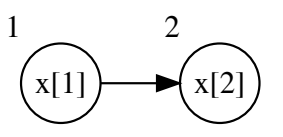

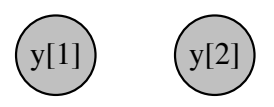

### **Code Checkpoint**  $x[1]$  ~ Gaussian(0.0, 1.0);  $y[1]$  ~ Gaussian(x[1], 1.0); for (t in 2..T) { x[t] ~ Gaussian(a\*x[t - 1], 1.0); **assume** x[t]  $y[t]$  ~ Gaussian(x[t], 1.0); } stdout.print(x[1]);

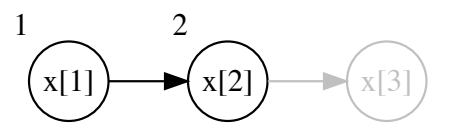

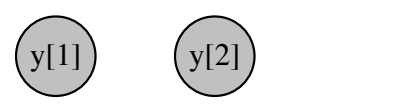

```
x[1] ~ Gaussian(0.0, 1.0);
y[1] ~ Gaussian(x[1], 1.0);
for (t in 2..T) {
 x[t] ~ Gaussian(a*x[t - 1], 1.0);
 y[t] ~ Gaussian(x[t], 1.0); observe y[t]
}
stdout.print(x[1]);
```
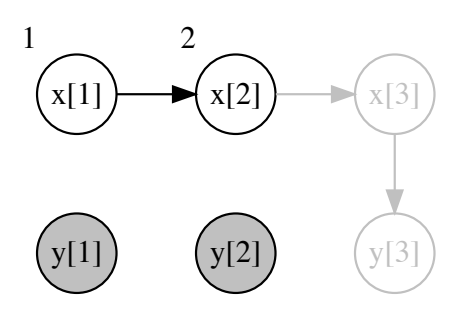

```
x[1] ~ Gaussian(0.0, 1.0);
y[1] ~ Gaussian(x[1], 1.0);
for (t in 2..T) {
 x[t] ~ Gaussian(a*x[t - 1], 1.0);
 y[t] ~ Gaussian(x[t], 1.0); observe y[t]
}
stdout.print(x[1]);
```
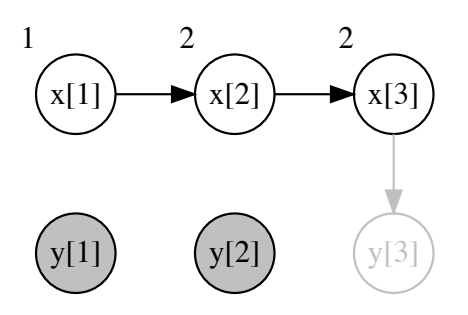

```
x[1] ~ Gaussian(0.0, 1.0);
y[1] ~ Gaussian(x[1], 1.0);
for (t in 2..T) {
 x[t] ~ Gaussian(a*x[t - 1], 1.0);
 y[t] ~ Gaussian(x[t], 1.0); observe y[t]
}
stdout.print(x[1]);
```
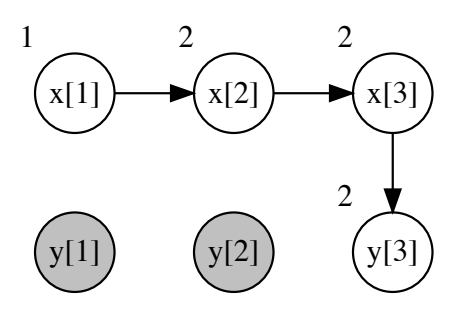

```
x[1] ~ Gaussian(0.0, 1.0);
y[1] ~ Gaussian(x[1], 1.0);
for (t in 2..T) {
 x[t] ~ Gaussian(a*x[t - 1], 1.0);
 y[t] ~ Gaussian(x[t], 1.0); observe y[t]
}
stdout.print(x[1]);
```
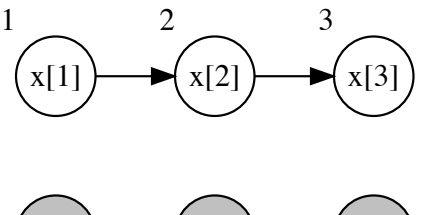

### **Code Code Checkpoint**  $x[1]$  ~ Gaussian(0.0, 1.0);  $y[1]$  ~ Gaussian(x[1], 1.0); for (t in 2..T) { x[t] ~ Gaussian(a\*x[t - 1], 1.0); **assume** x[t]  $y[t]$  ~ Gaussian(x[t], 1.0); } stdout.print(x[1]);

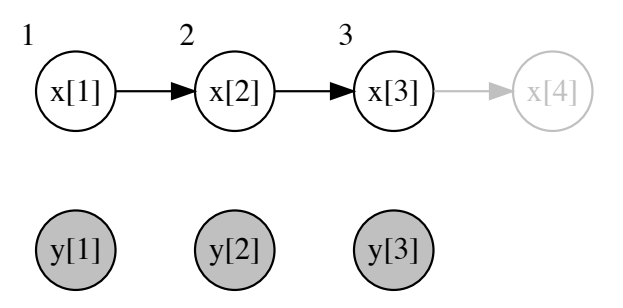
**Code Checkpoint**

```
x[1] ~ Gaussian(0.0, 1.0);
y[1] ~ Gaussian(x[1], 1.0);
for (t in 2..T) {
 x[t] ~ Gaussian(a*x[t - 1], 1.0);
 y[t] ~ Gaussian(x[t], 1.0); observe y[t]
}
stdout.print(x[1]);
```
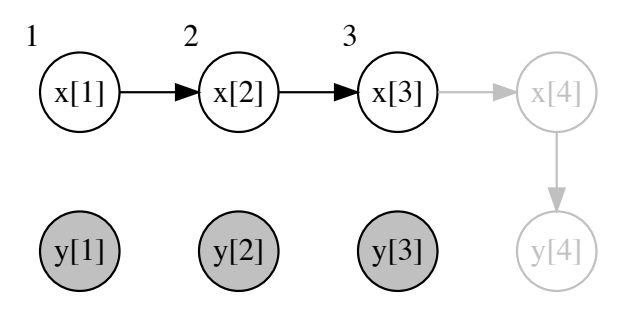

```
x[1] ~ Gaussian(0.0, 1.0);
y[1] ~ Gaussian(x[1], 1.0);
for (t in 2..T) {
 x[t] ~ Gaussian(a*x[t - 1], 1.0);
 y[t] ~ Gaussian(x[t], 1.0); observe y[t]
}
stdout.print(x[1]);
```
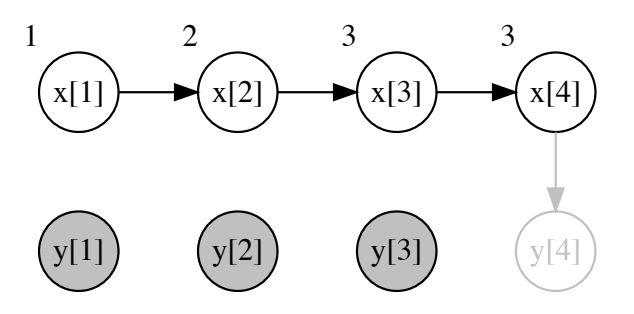

```
x[1] ~ Gaussian(0.0, 1.0);
y[1] ~ Gaussian(x[1], 1.0);
for (t in 2..T) {
 x[t] ~ Gaussian(a*x[t - 1], 1.0);
 y[t] ~ Gaussian(x[t], 1.0); observe y[t]
}
stdout.print(x[1]);
```
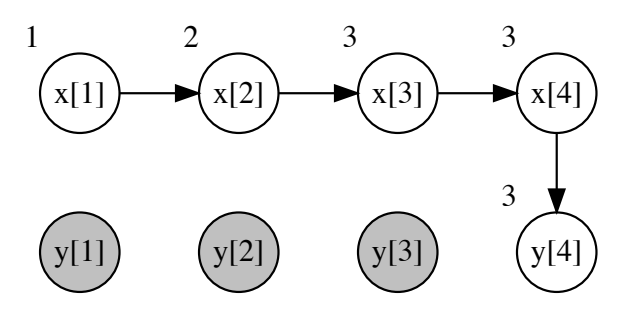

```
x[1] ~ Gaussian(0.0, 1.0);
y[1] ~ Gaussian(x[1], 1.0);
for (t in 2..T) {
 x[t] ~ Gaussian(a*x[t - 1], 1.0);
 y[t] ~ Gaussian(x[t], 1.0); observe y[t]
}
stdout.print(x[1]);
```
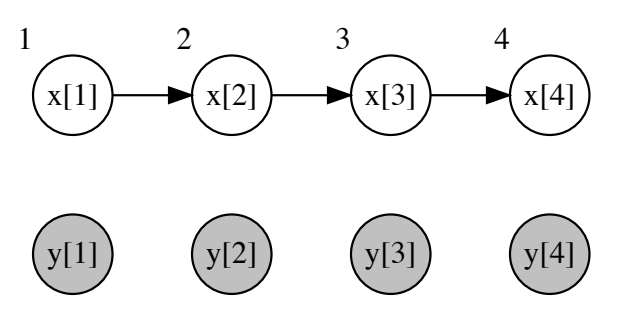

#### **Code Code Checkpoint**  $x[1]$  ~ Gaussian(0.0, 1.0);  $y[1]$  ~ Gaussian(x[1], 1.0); for (t in 2..T) { x[t] ~ Gaussian(a\*x[t - 1], 1.0); **assume** x[t]  $y[t]$  ~ Gaussian(x[t], 1.0); } stdout.print(x[1]);

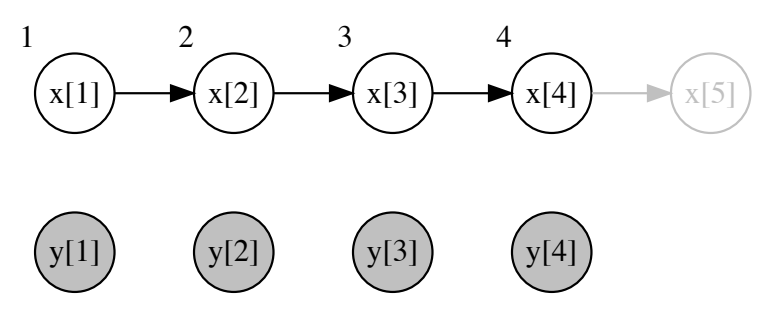

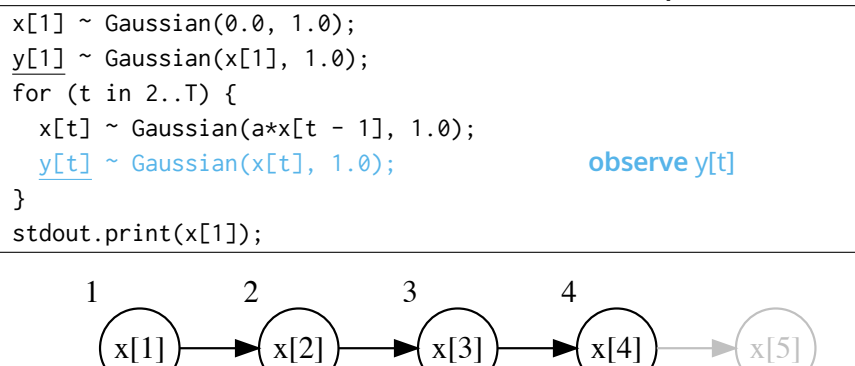

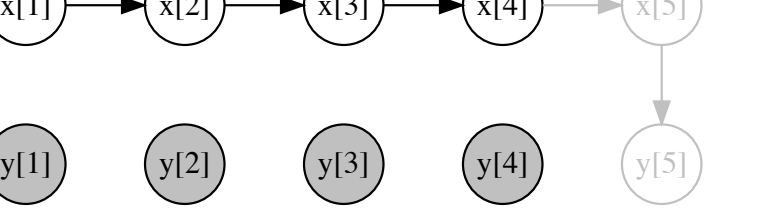

y[1]

 $y[2]$ 

**Code Code Checkpoint** 

 $y[4]$   $\sqrt{5}$ 

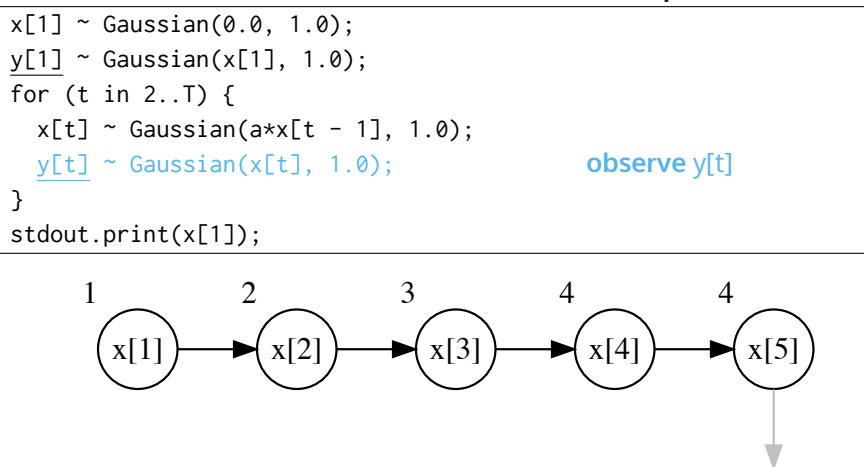

y[3]

y[1]

 $y[2]$ 

**Code Code Checkpoint** 

 $y[4]$ ) ( $y[5]$ 

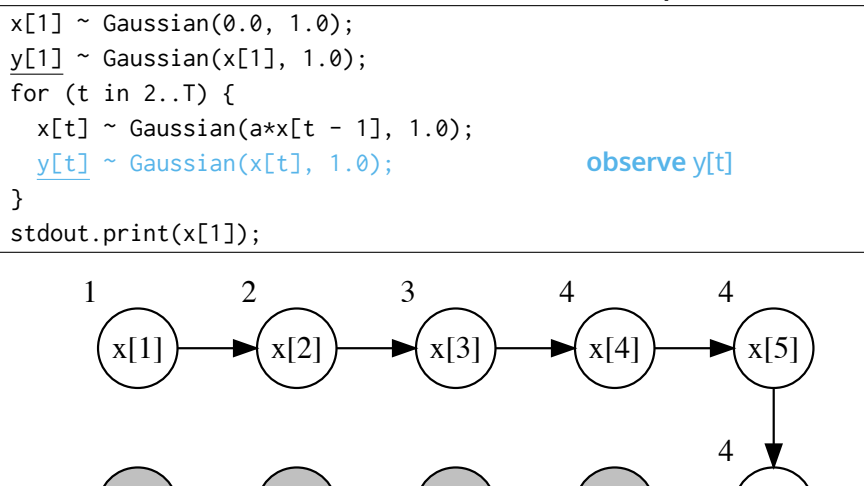

y[3]

 $y[2]$ 

y[1]

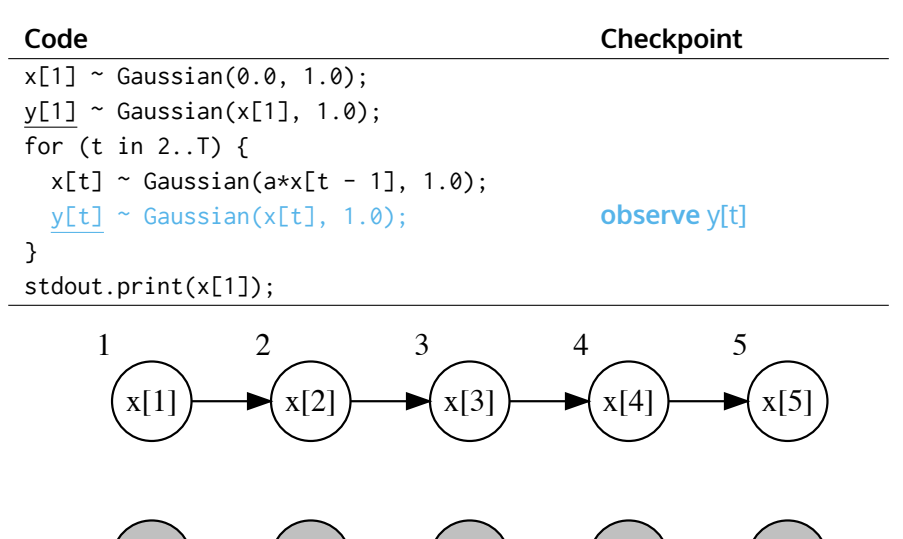

y[3]

 $v[4]$ 

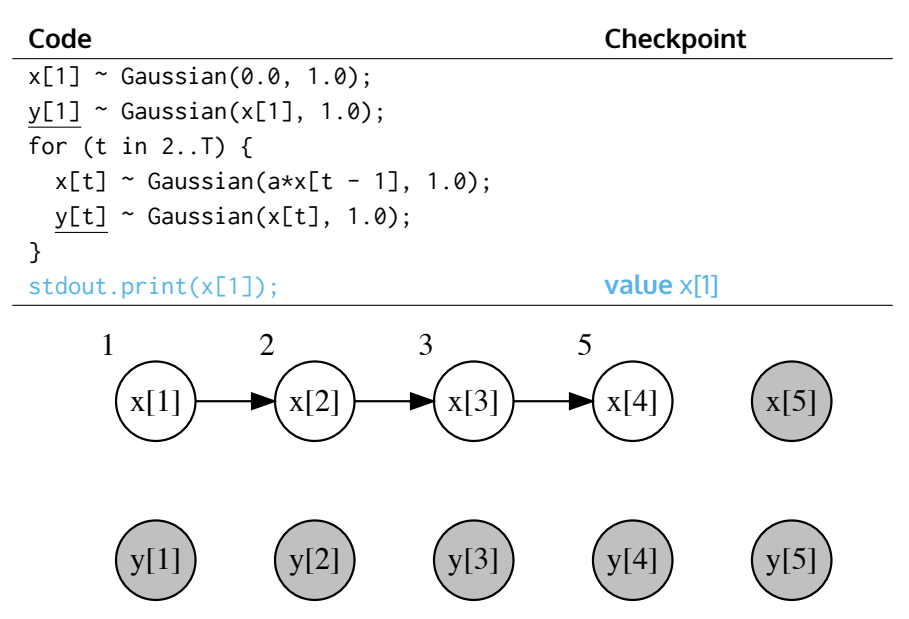

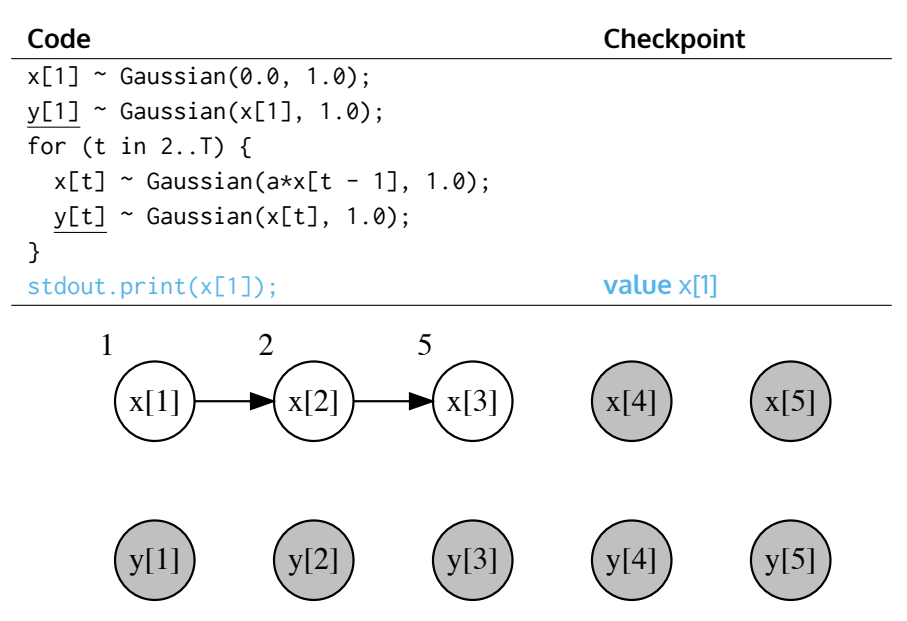

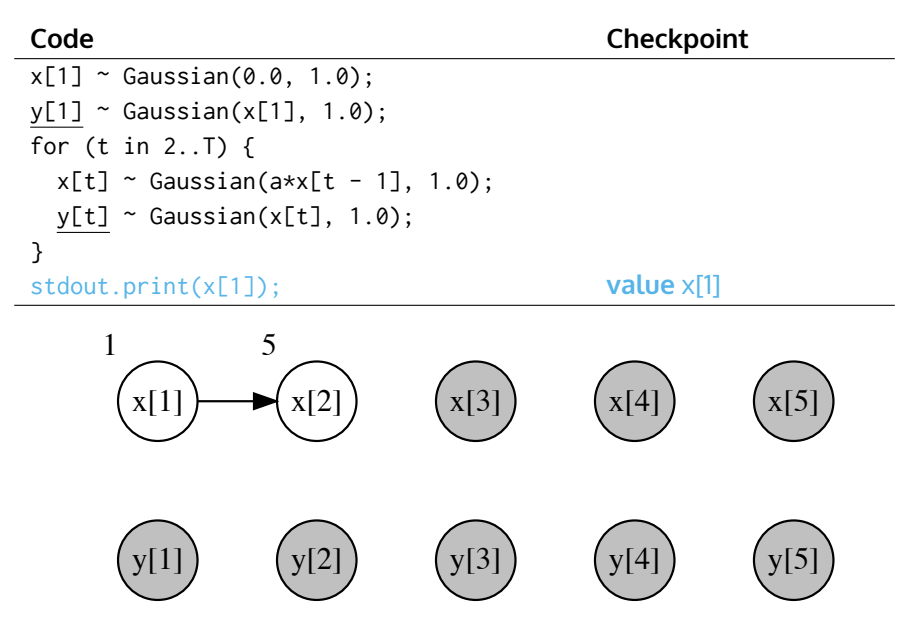

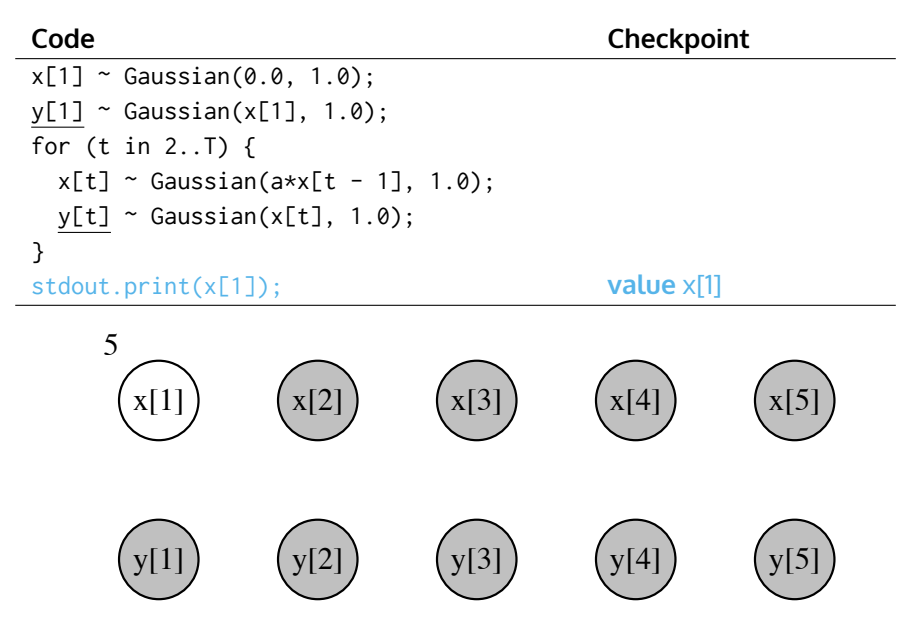

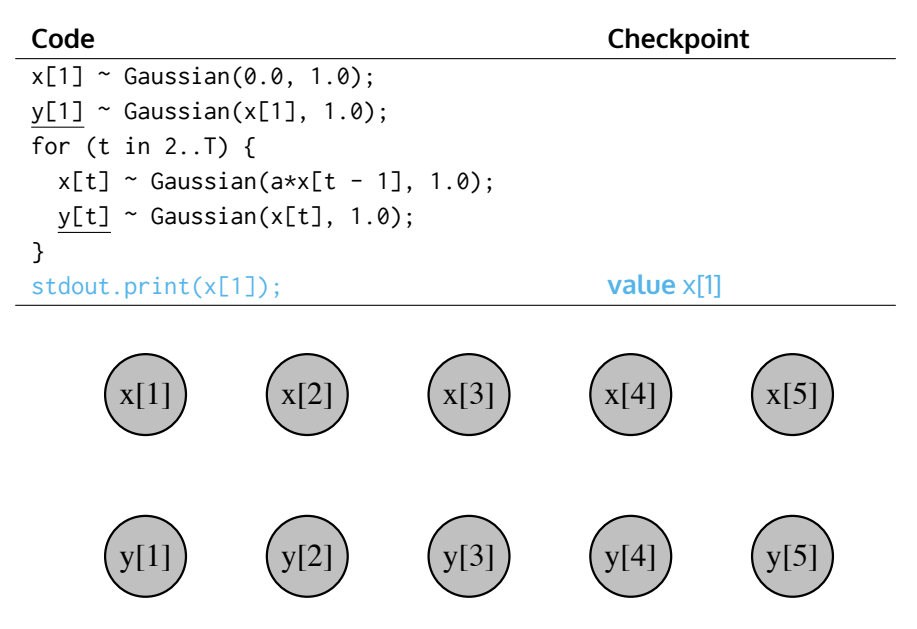

#### **Code Checkpoint**  $x[1]$  ~ Gaussian(0.0, 1.0);  $y[1]$  ~ Gaussian(x[1], 1.0); for (t in 2..T) {  $x[t]$  ~ Gaussian(a\*x[t - 1], 1.0);  $y[t]$   $\sim$  Gaussian(x[t], 1.0); } stdout.print(x[1]);

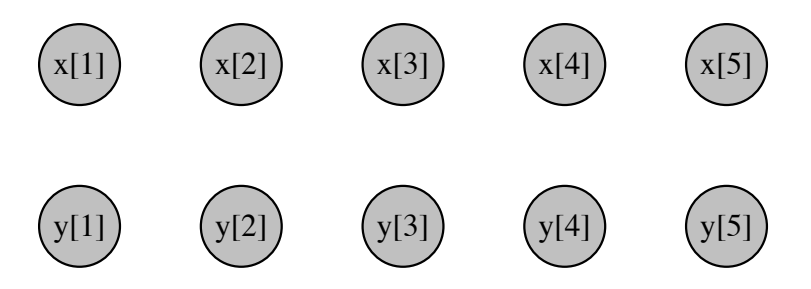

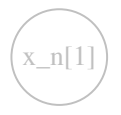

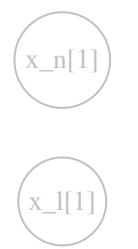

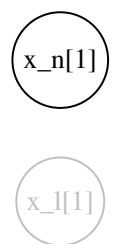

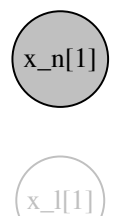

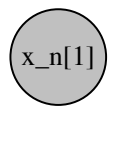

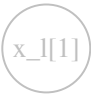

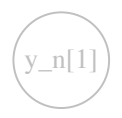

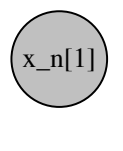

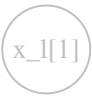

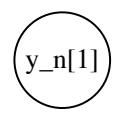

Lawrence Murray 26 / 30

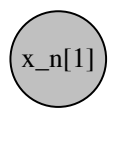

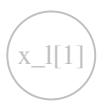

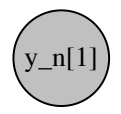

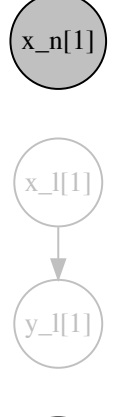

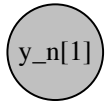

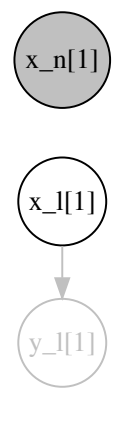

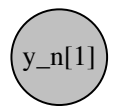

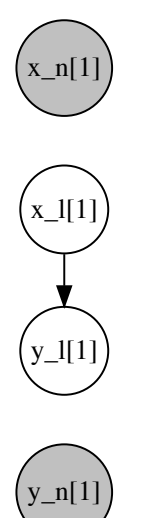

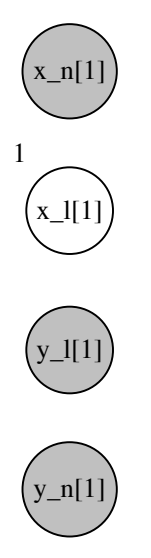

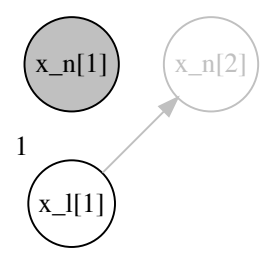

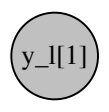

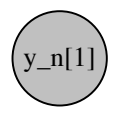

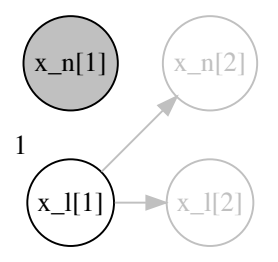

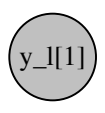

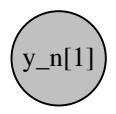

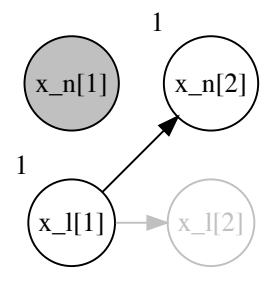

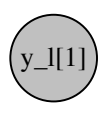

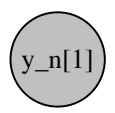

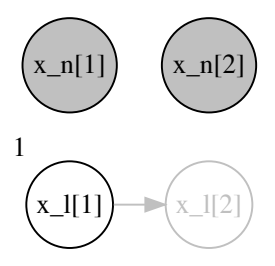

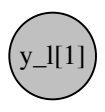

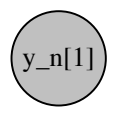

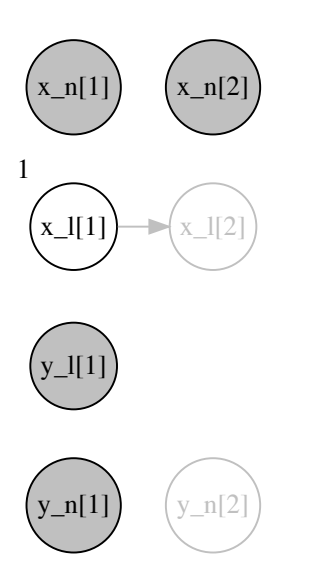

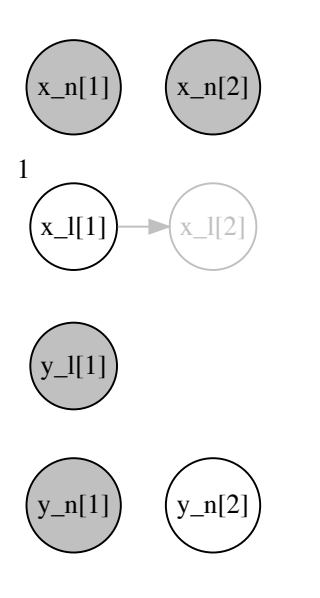

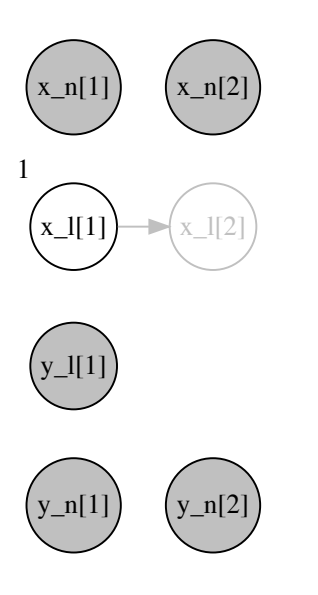

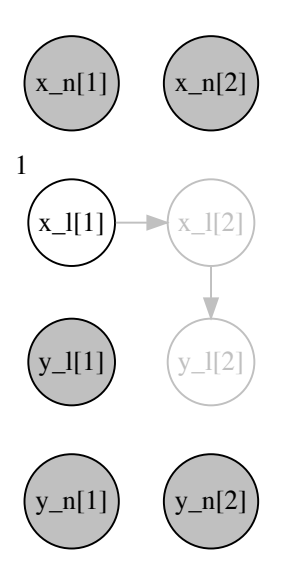

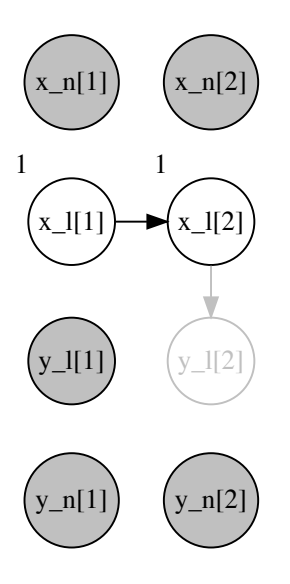
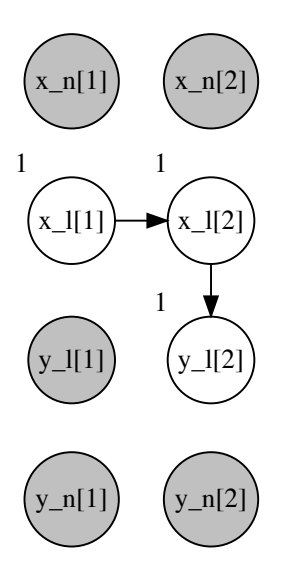

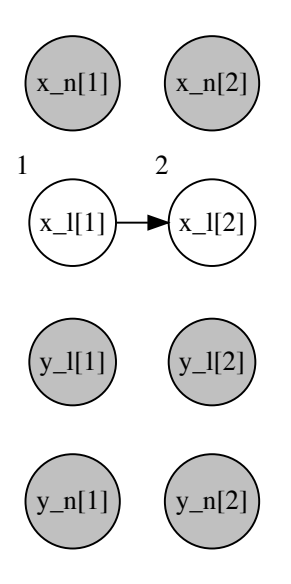

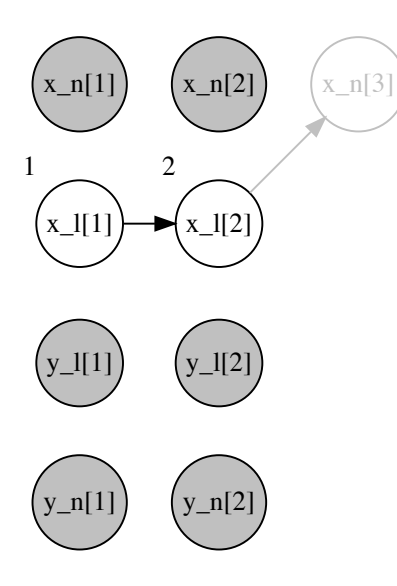

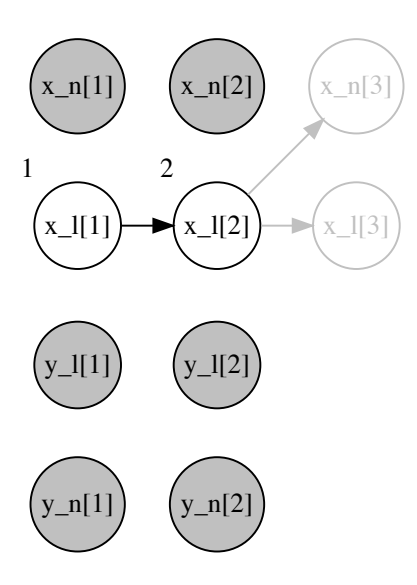

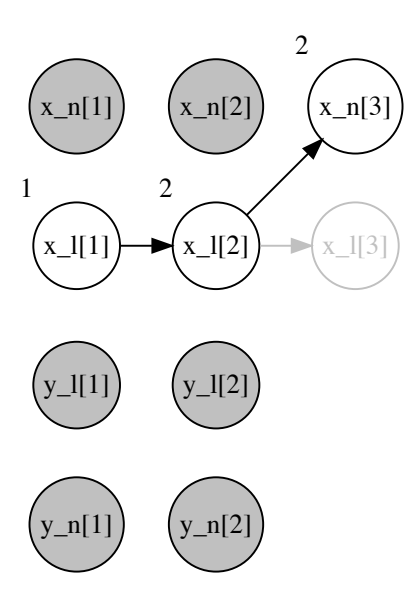

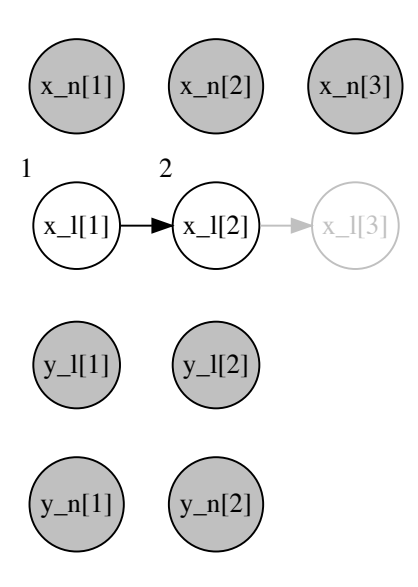

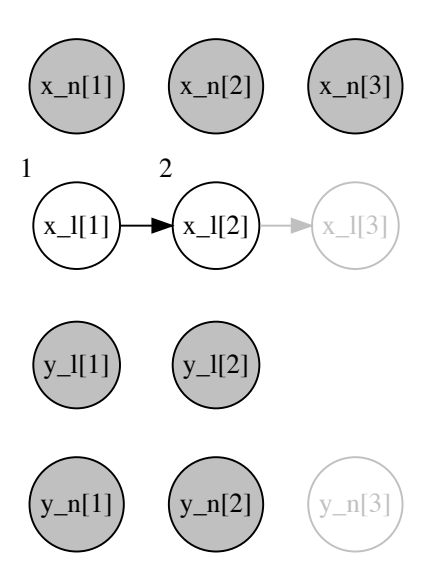

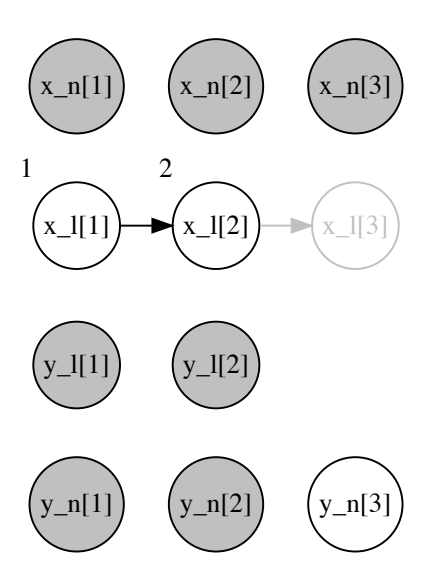

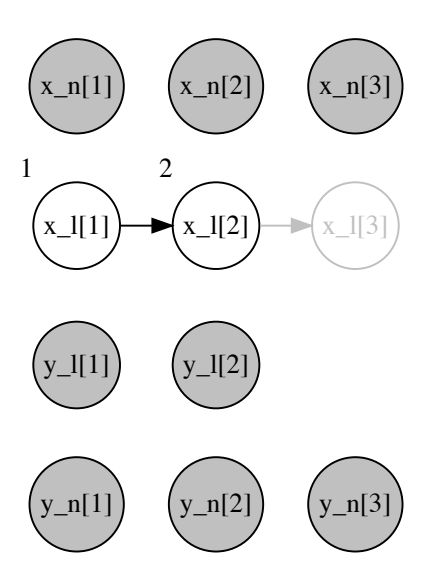

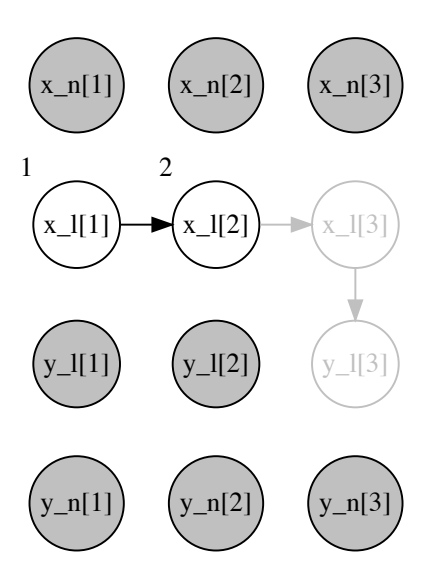

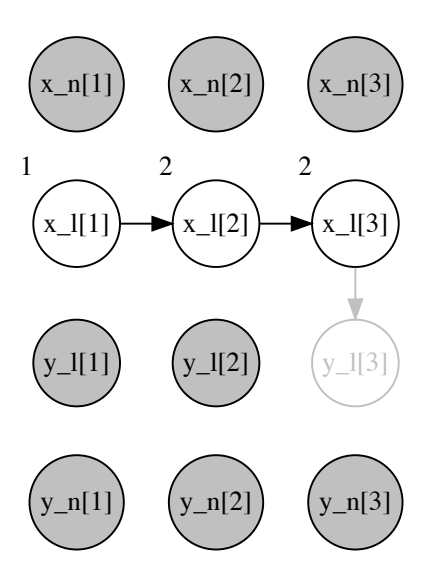

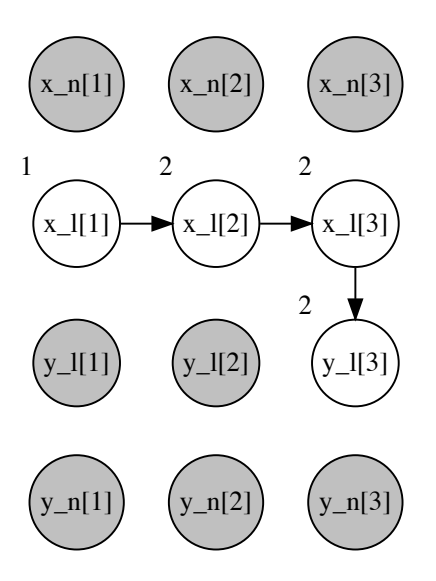

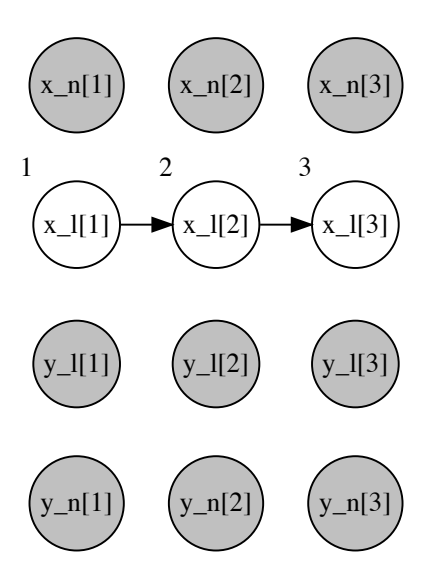

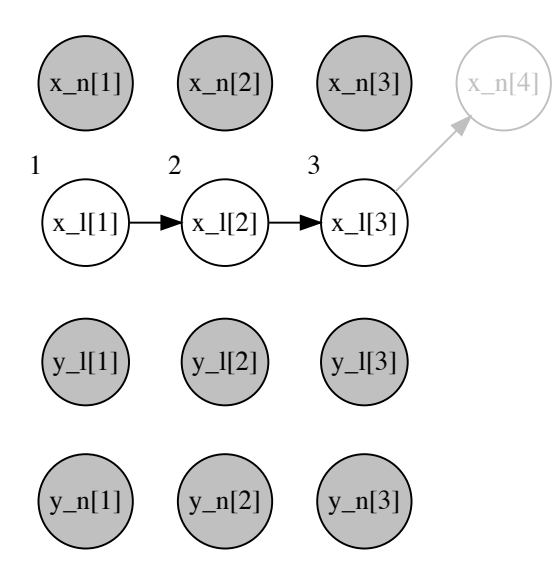

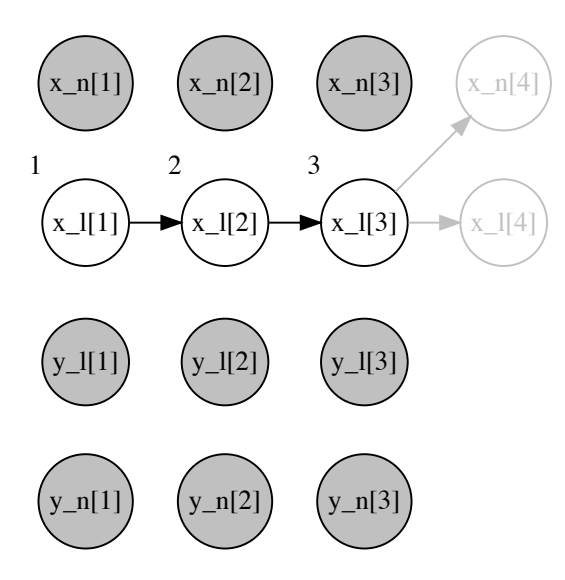

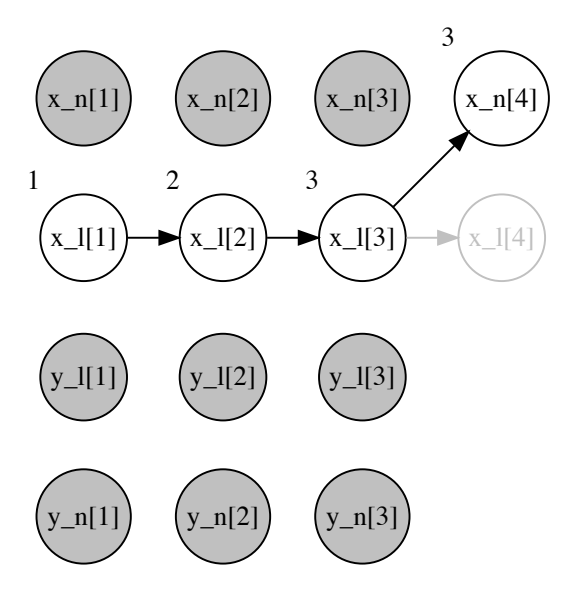

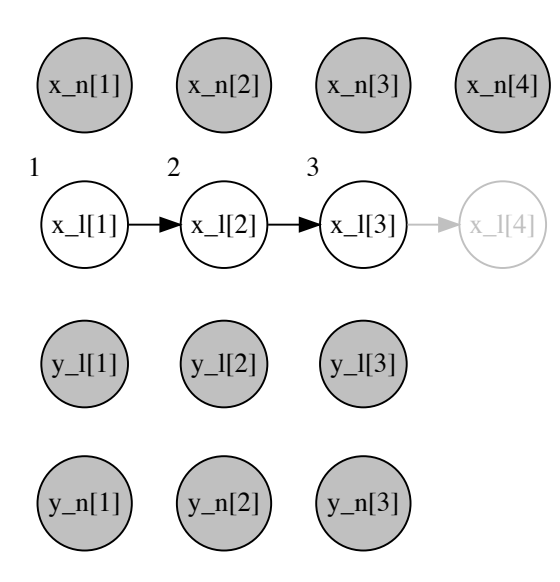

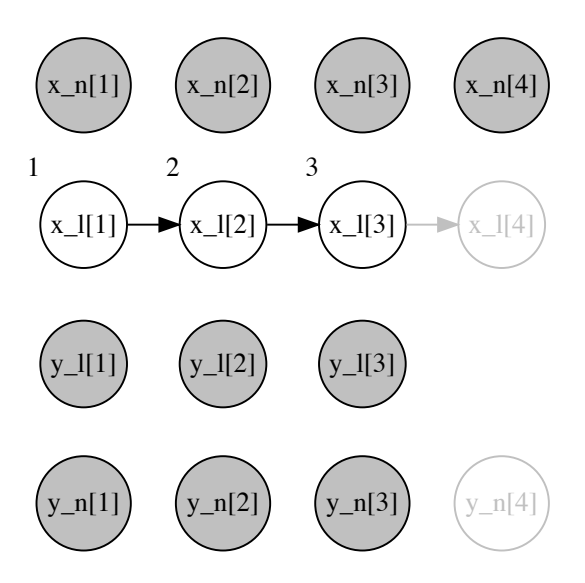

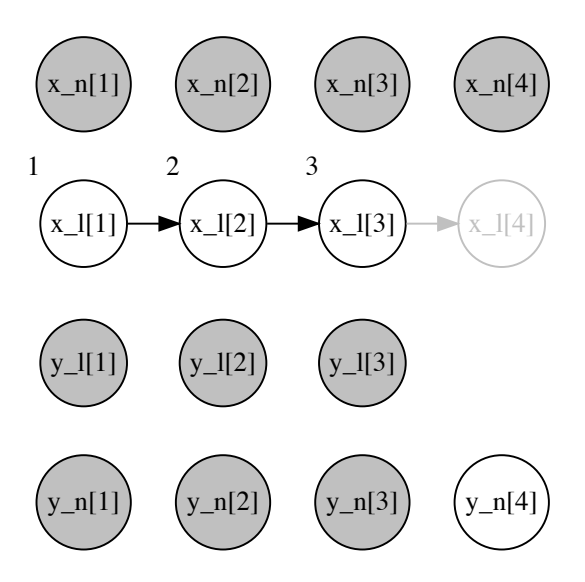

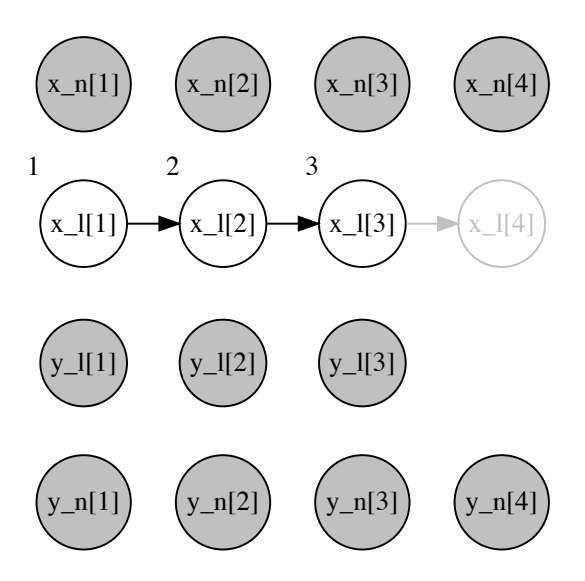

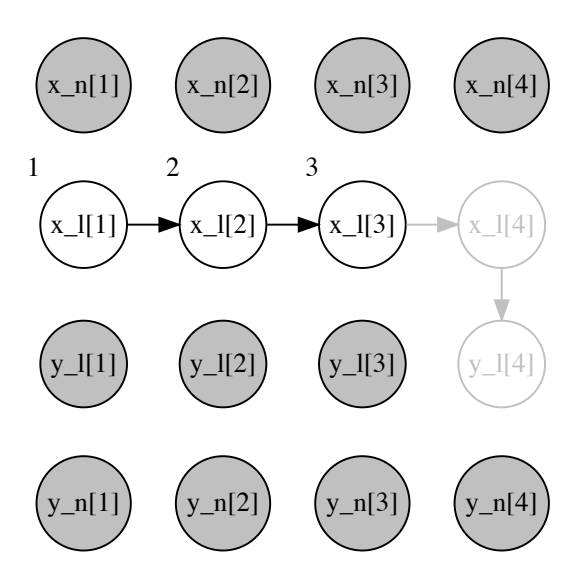

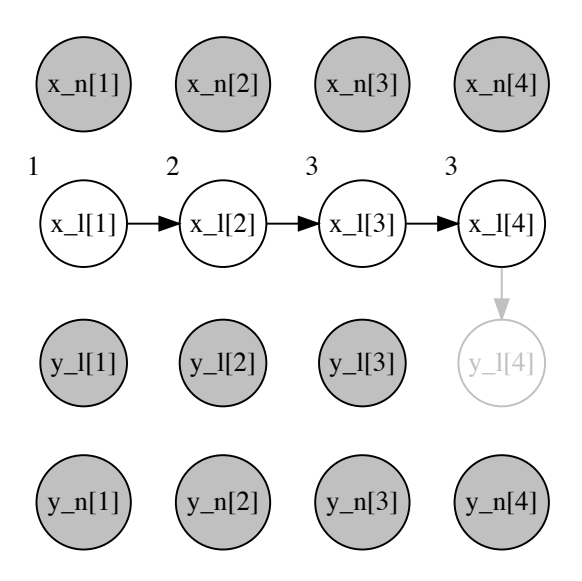

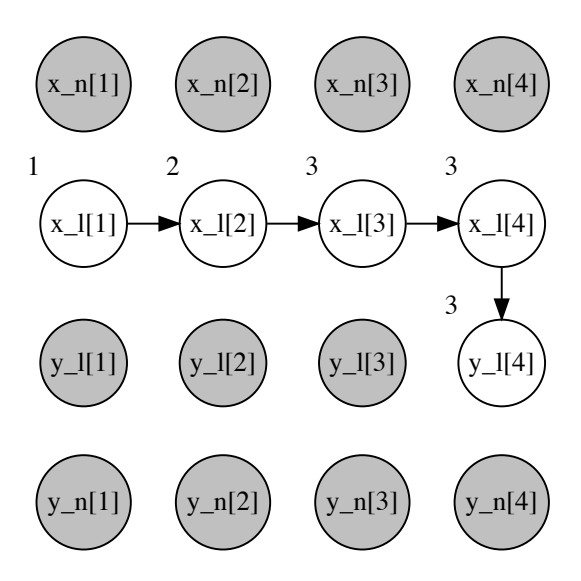

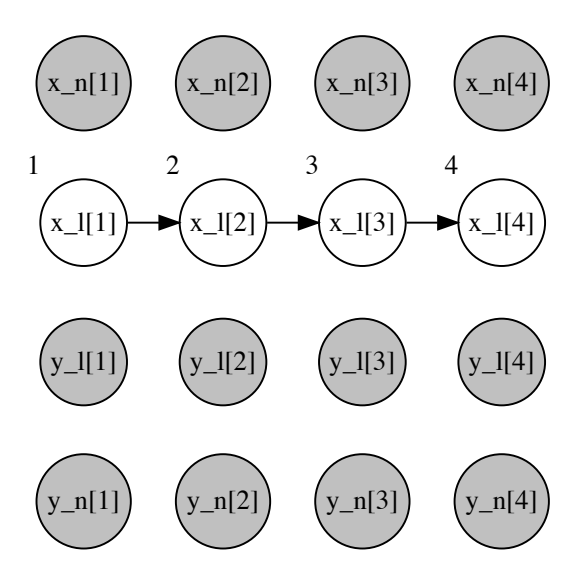

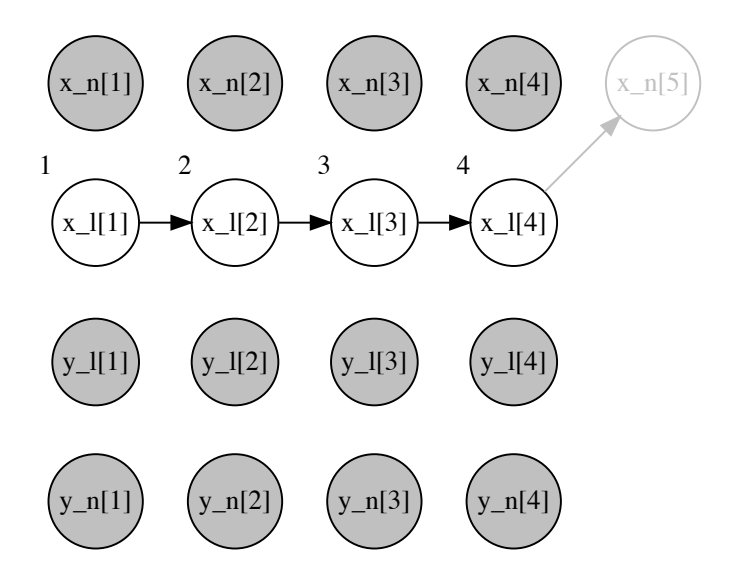

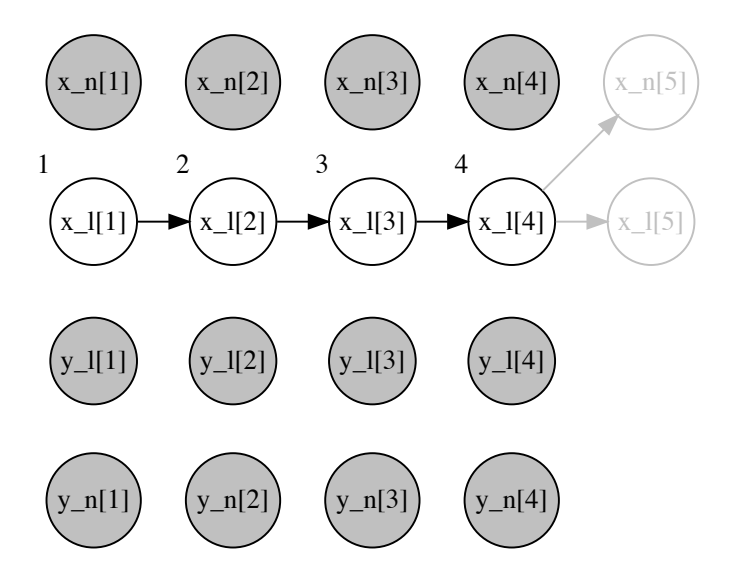

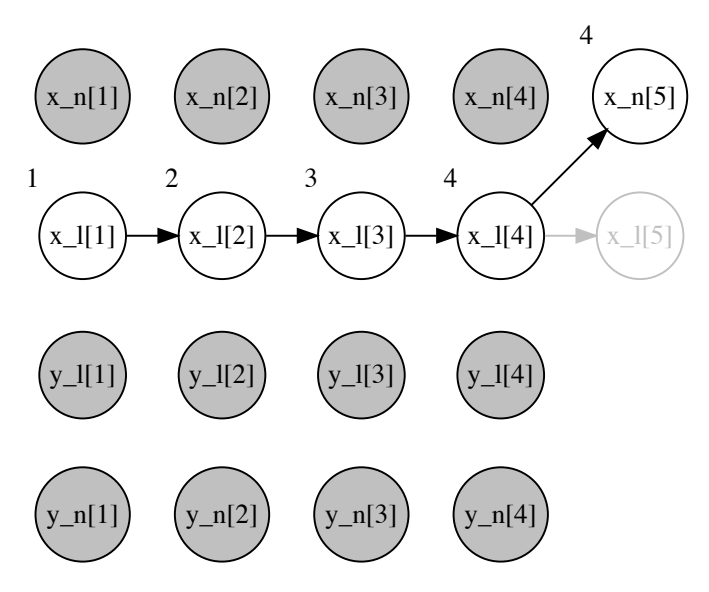

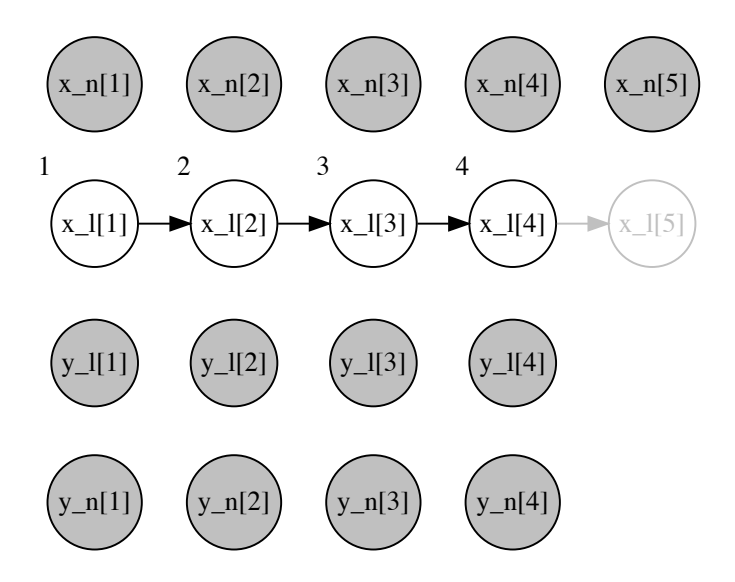

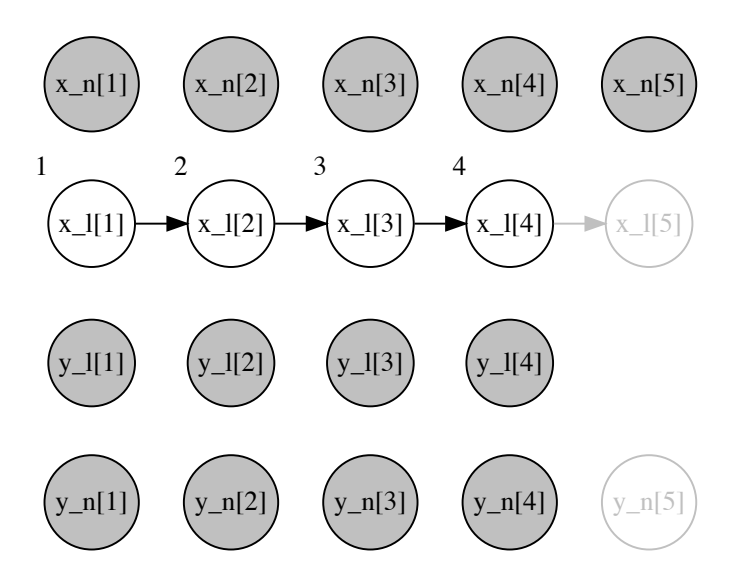

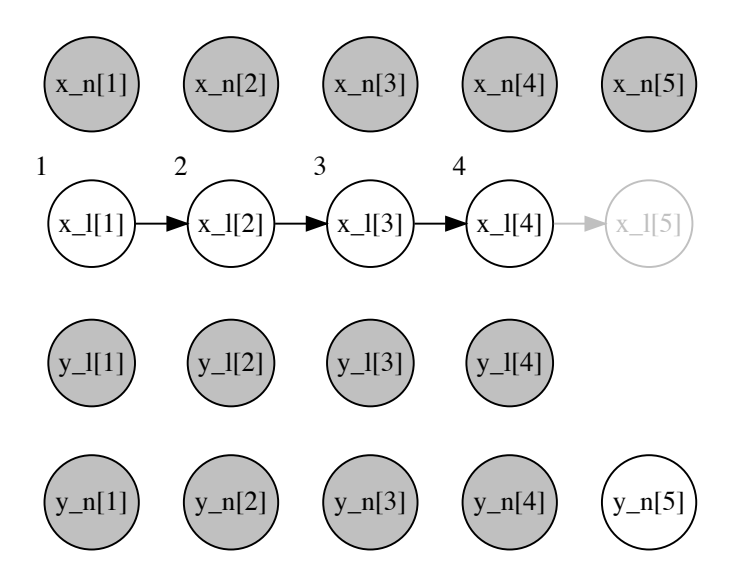

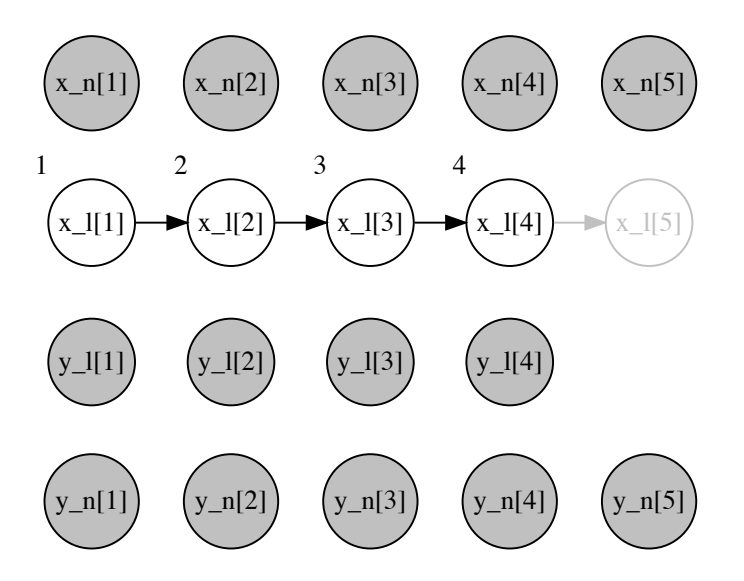

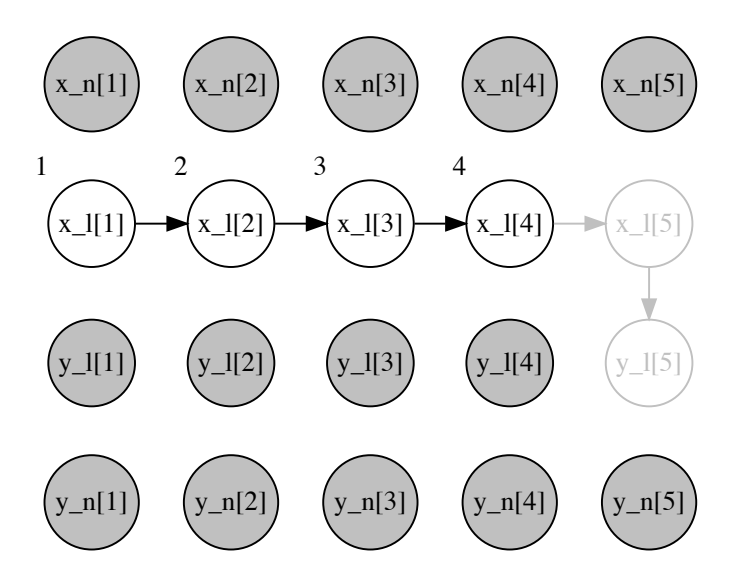

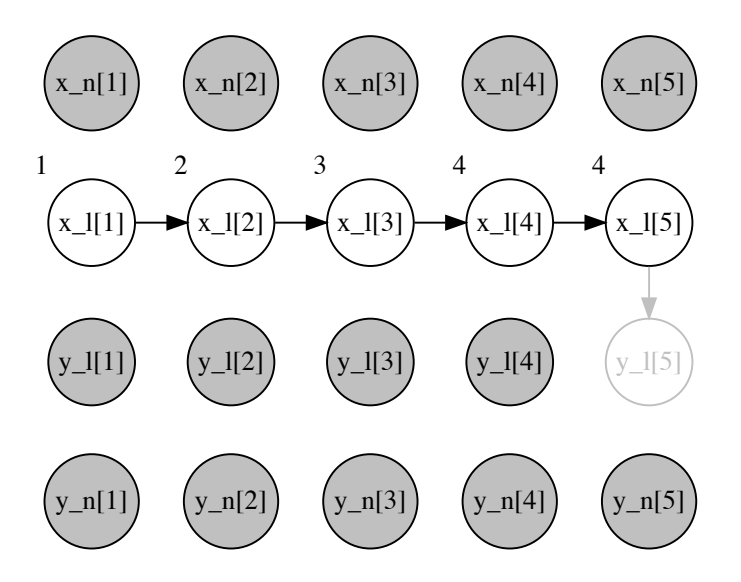

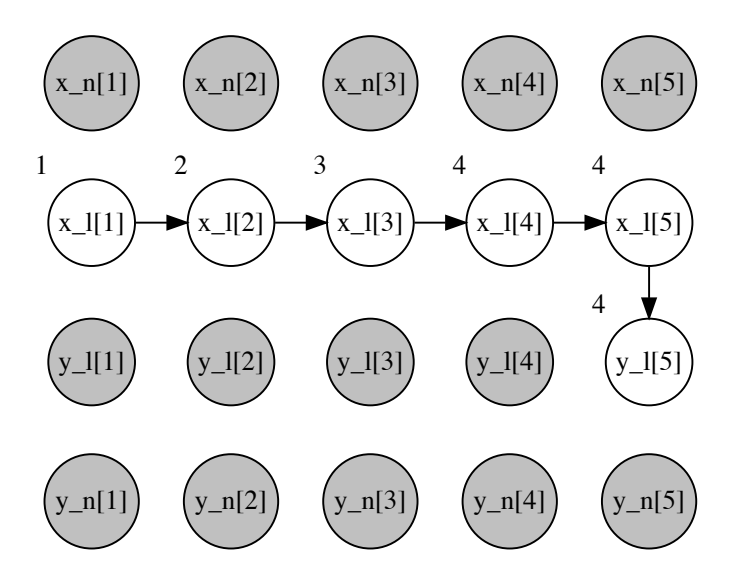

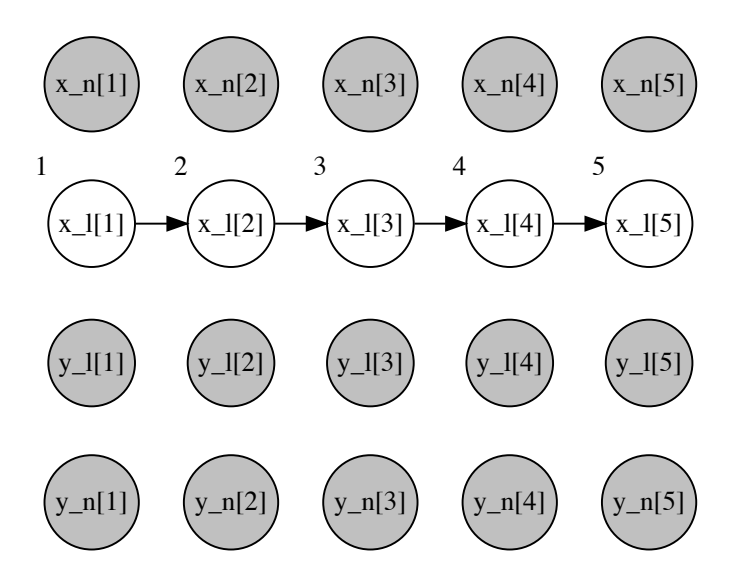

Delayed sampling: Rao–Blackwellized Particle Filter

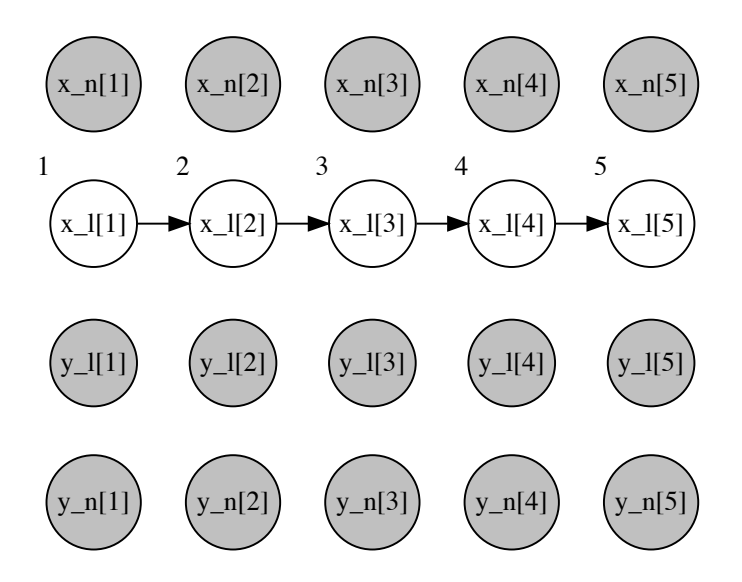
**Fibers** (also known as **coroutines** elsewhere) are like functions, but their execution can be paused and resumed.

- ▶ A function, when called, executes to completion and **returns** a value to the caller.
- ▶ A fiber, when called, executes to its first pause point and **yields** a value to the caller. The caller can then proceed with some other computation. Later, the caller may resume the fiber; it will execute to its next pause point and yield another value to the caller, and so on.

## Fibers

- $\blacktriangleright$  In Birch, fibers are used to simulate a probabilistic model. Each time an observation is encountered, the fiber pauses and **yields a weight**.
- $\blacktriangleright$  This is a key ingredient for many inference methods (e.g. Sequential Monte Carlo).
- ▶ Fibers can be replicated. When resumed, replicated fibers proceed independently.
- $\triangleright$  A copy-on-write mechanism is used to minimise copying when replicating fibers.
- ▶ Can also be useful for **prospective computation**, e.g. anything with an accept/reject step.

## Probabilistic operators

Optionals, randoms and fibers come together in the probabilistic operators of Birch. These are:

- a <~ b **simulate** the distribution b and assign the value to a,
- a ~> b **observe** the value a with distribution b and yield its loglikelihood from the current fiber,
- a ~ b if a has a value then **observe** it, otherwise **simulate** it (perhaps lazily).

Looking ahead

- ▶ **Current focus** is pilot applications.
- ▶ **Near ahead** is adding new inference methods.
- ▶ **Further ahead** is performance tuning and parallelism.

Getting started guide and tutorial available on the website: birch-lang.org.